## **Anhang 1**

**City2Navigation: Verknüpfung der situativen kommunalen Verkehrssteuerung mit Routing- und Navigationssystemen Dritter zur verbesserten Nutzung der vorhandenen städtischen Straßenkapazitäten (C2N)**

von

Dieter Geiger Carsten Schürmann

TCP International GmbH **Stuttgart** 

> Florian Hilti Elisabeth Jarusel Alina Poljanc Yannik Schwomma

PRISMA solutions Deutschland GmbH Berlin

> Hanfried Albrecht Willi Becker Jörg Freudenstein Max Vialas

AlbrechtConsult GmbH Aachen

> Marlene Picha Ralf Thomas

Landeshauptstadt Stuttgart

## **Fachveröffentlichung der Bundesanstalt für Straßenwesen**

Die dieser Veröffentlichung zugrunde liegenden Arbeiten wurden im Auftrag des Bundesministers für Verkehr und digitale Infrastruktur unter FE-Nr. 77.0511 im Rahmen des Forschungsprogramms Stadtverkehr (FoPS; www.fops.de) durchgeführt. Die Verantwortung für den Inhalt liegt ausschließlich beim Autor.

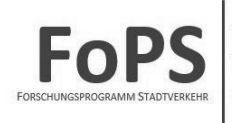

Verbesserung der Verkehrsverhältnisse der Gemeinden

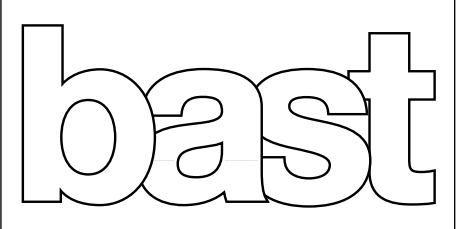

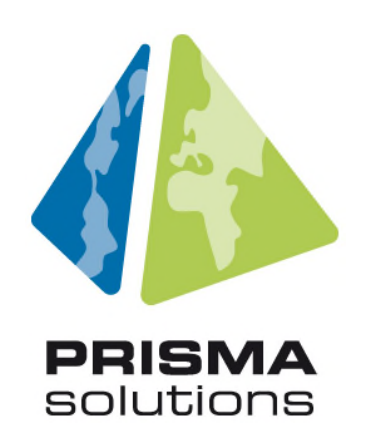

# **2021**

## C2N-Dienst – Lastenheft Strategieeditor

Anhangbericht 1 zum Abschlussbericht,

City2Navigation Projekt

**Version 4.0 12.03.2021** 

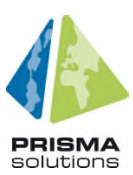

## **Versionsübersicht**

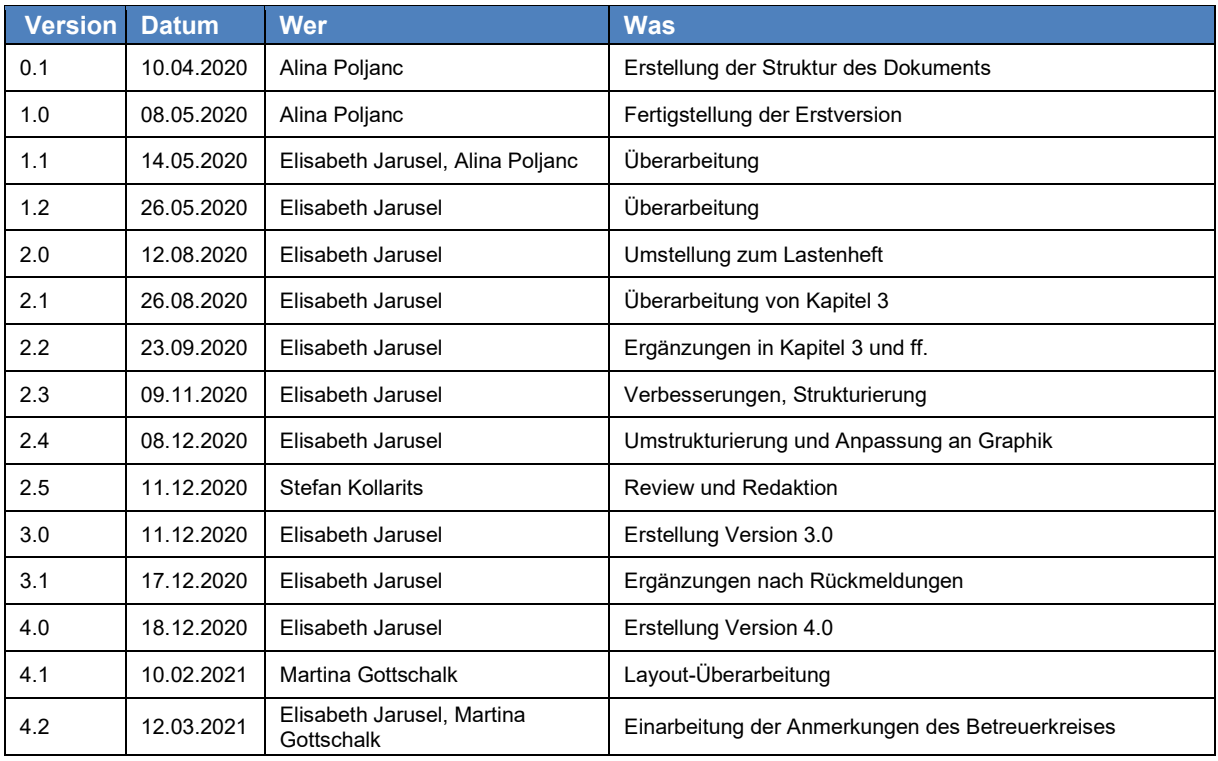

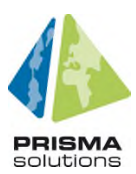

#### Inhaltsverzeichnis i.

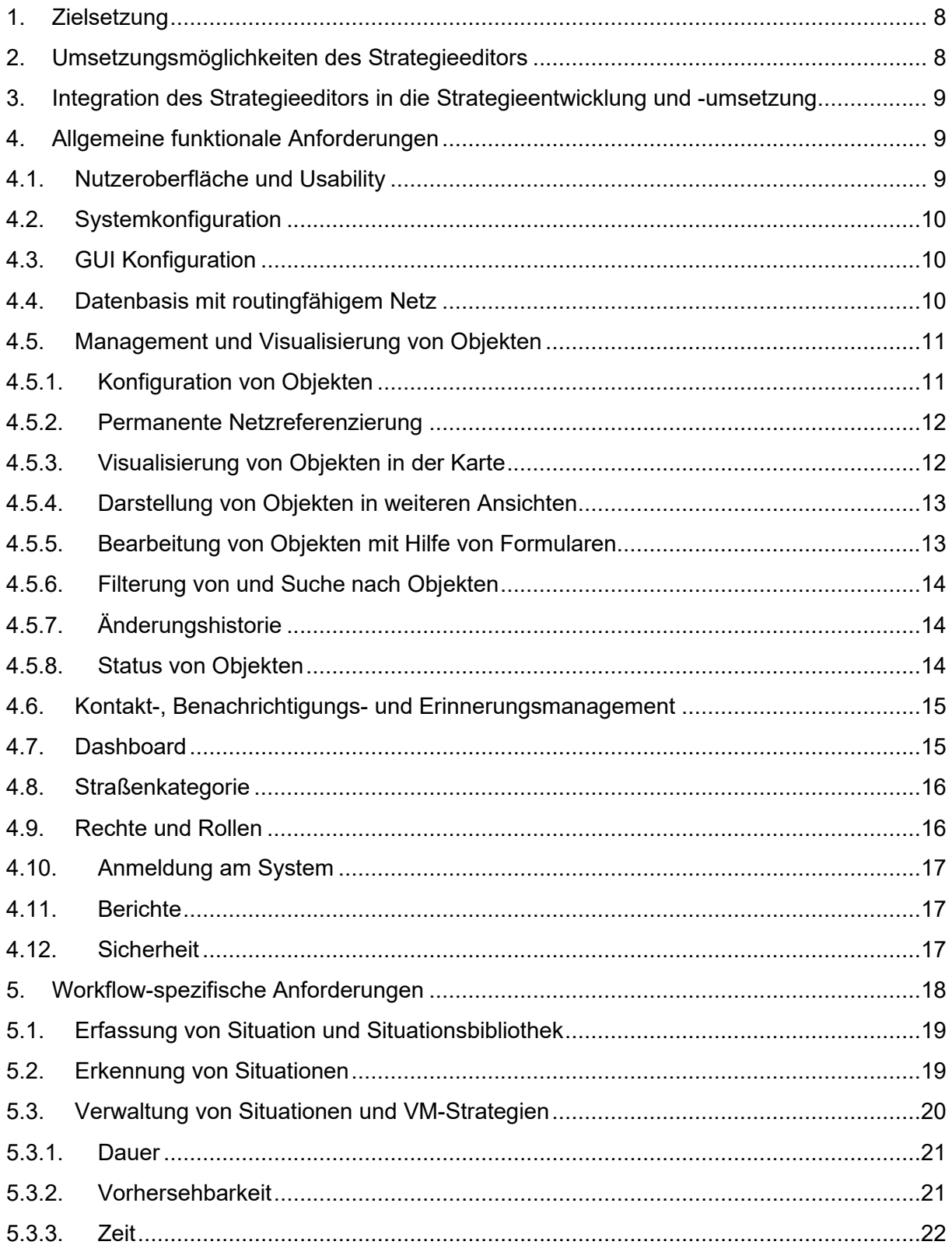

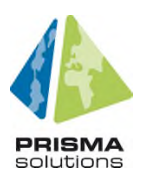

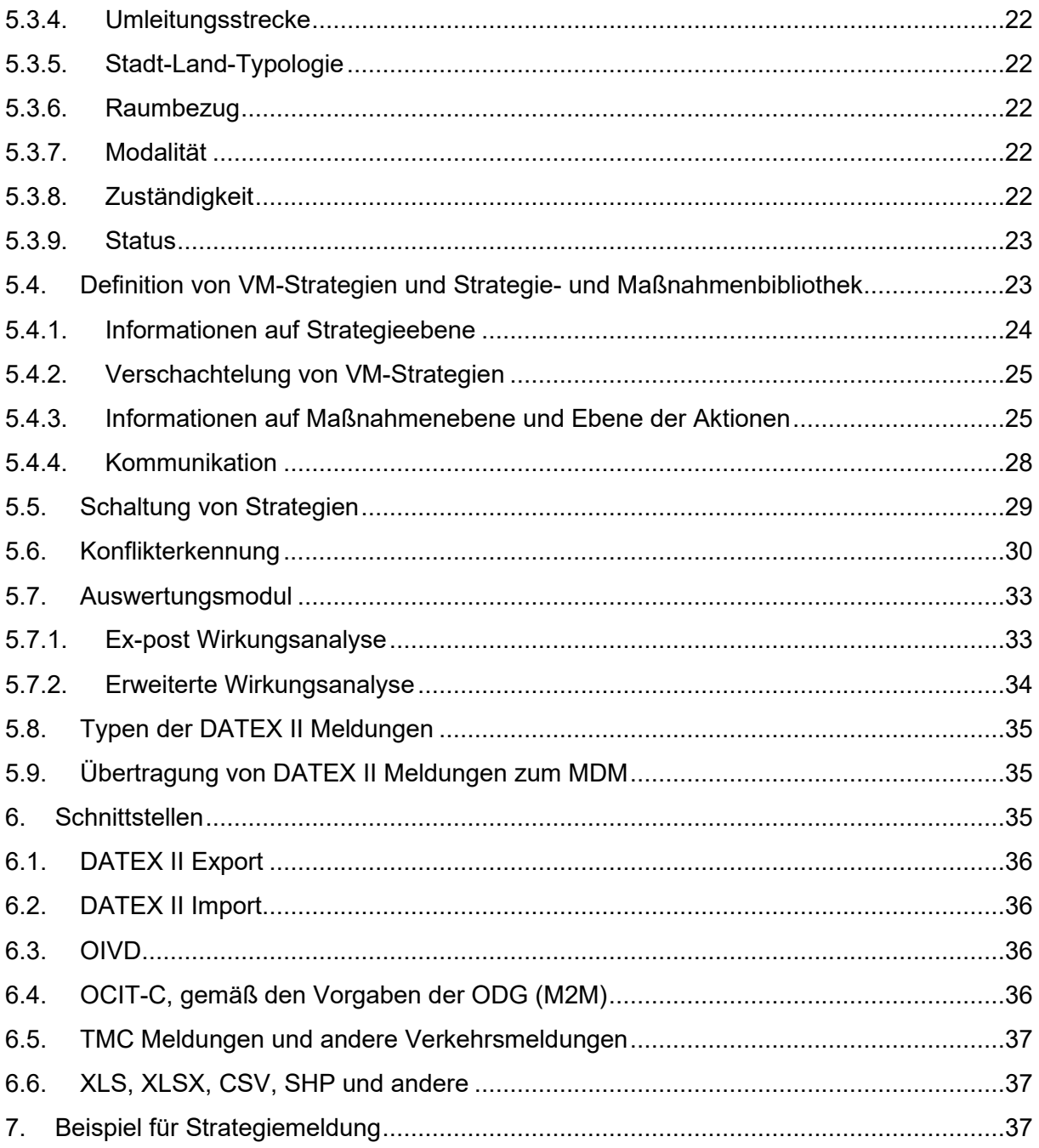

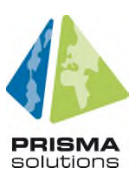

## **ii. Glossar**

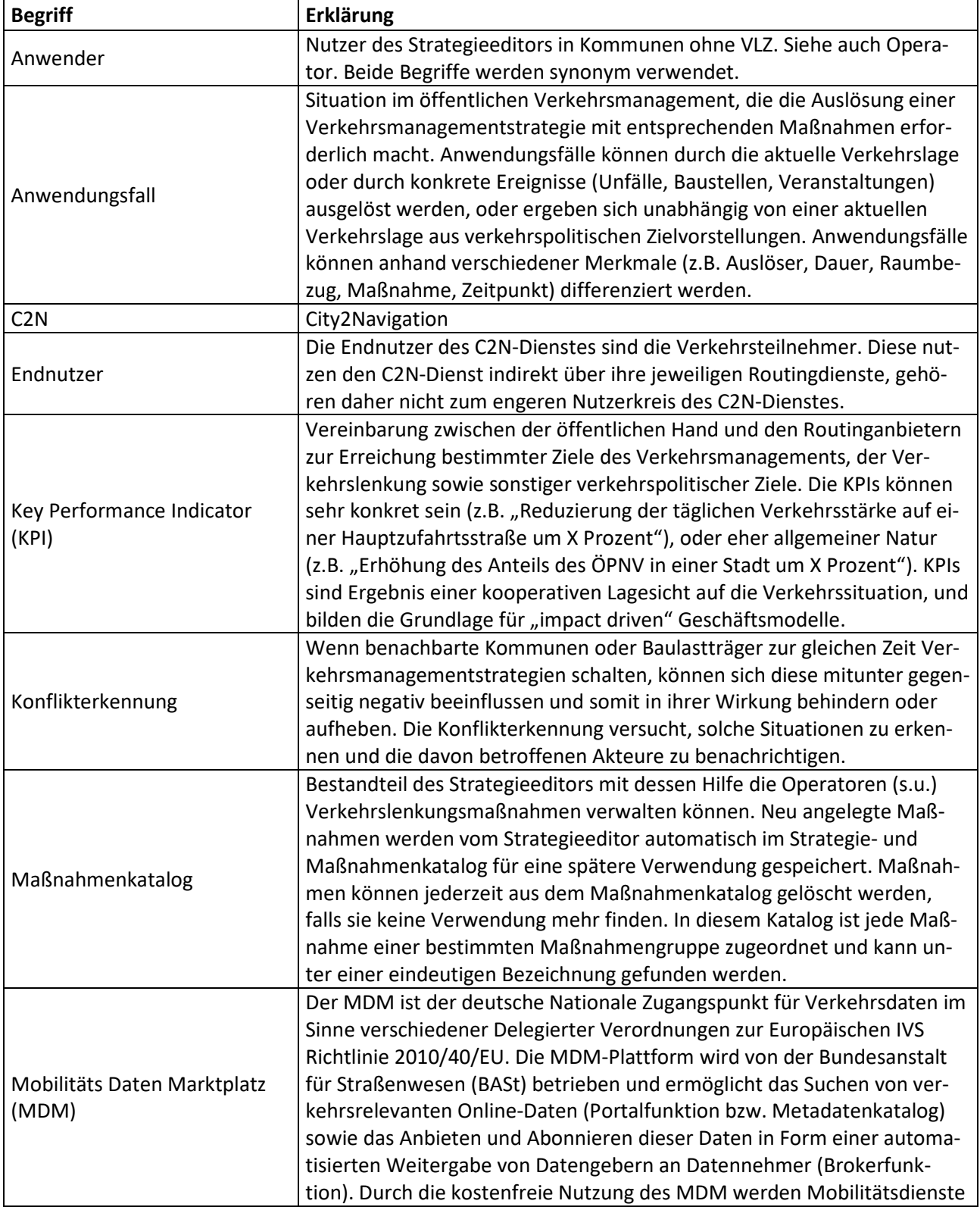

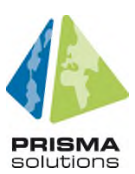

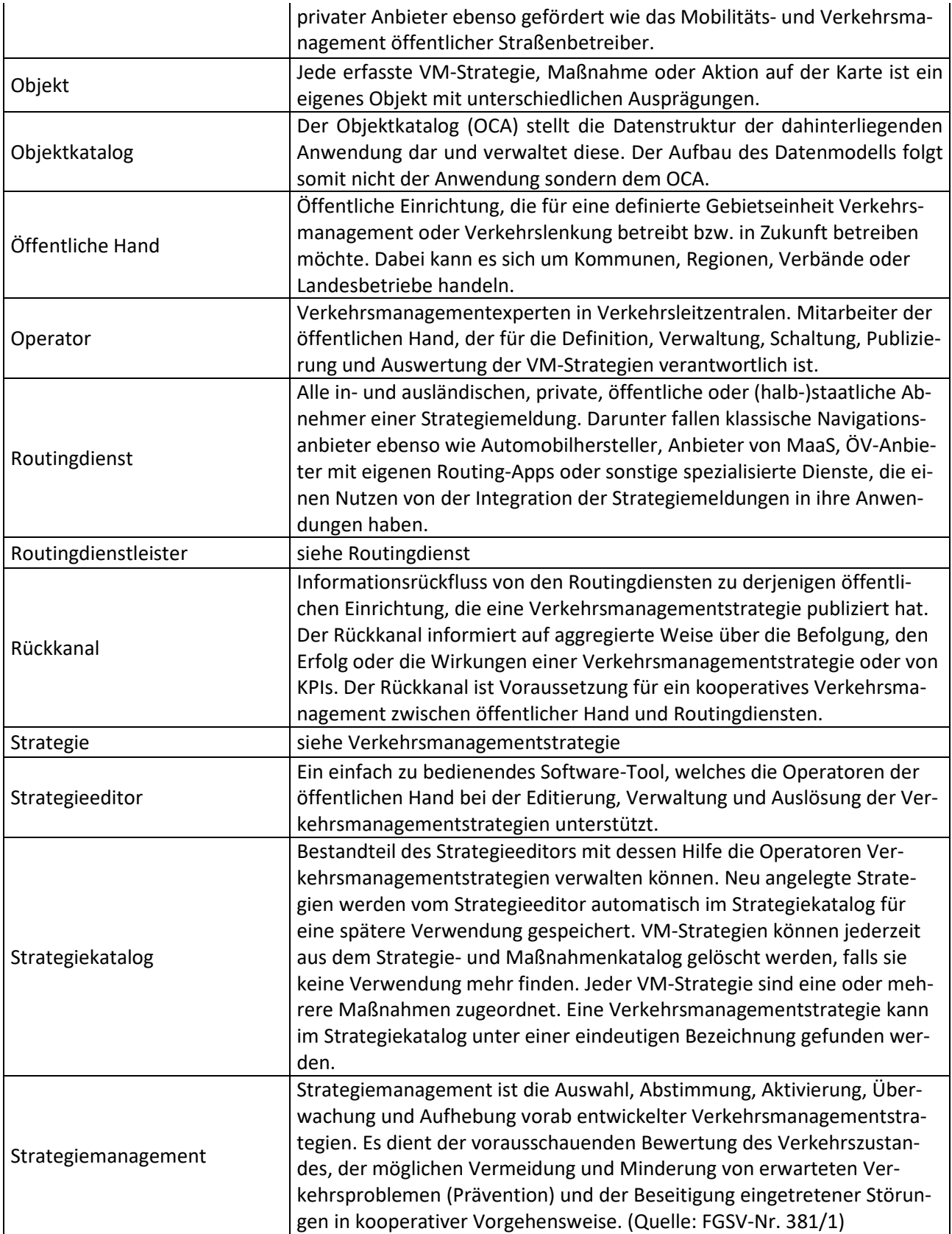

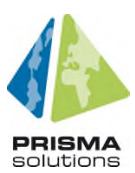

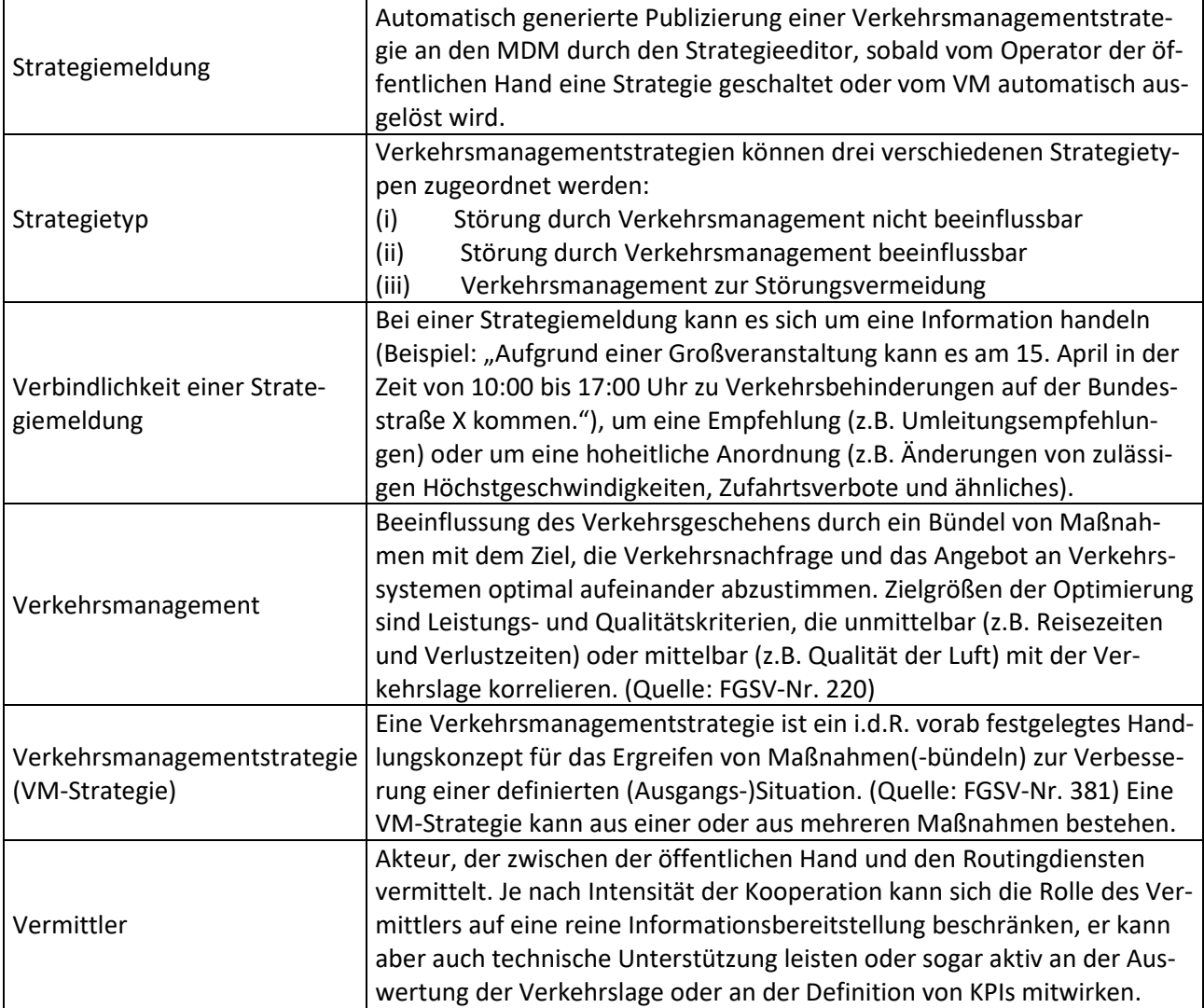

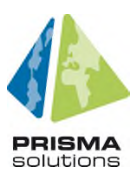

## **1. Zielsetzung**

Die steigende Mobilitätsnachfrage durch anhaltendes Bevölkerungswachstum in den Ballungsräumen und durch veränderte Raumstrukturen (z. B. längere Wege), in Verbindung mit begrenzten Möglichkeiten zum Ausbau der Verkehrsinfrastrukturen und der verkehrsbedingten Umweltproblematik führen zu zunehmenden Verkehrsproblemen. Neue Lösungsansätze des Verkehrsmanagements gewinnen an Bedeutung. Unter anderem ist hierbei das Ziel, Kooperationen zwischen Straßenbetreibern und privaten Diensteanbietern unter Nutzung neuer Technologien aufzubauen, um Verkehrsteilnehmer räumlich und zeitlich besser zu informieren, so dass sie ihr Verkehrsverhalten auf die übergeordneten Strategien des öffentlichen Verkehrsmanagements ausrichten. Auch zu ihrem eigenen Nutzen tragen sie so dazu bei, dass die vorhandenen Infrastrukturen im Sinne einer Erhöhung der Verkehrssicherheit, Verkehrseffizienz und Umweltverträglichkeit des Verkehrs optimal genutzt werden.

Der Strategieeditor stellt dabei für die Akteure der öffentlichen Hand der zentrale Zugangspunkt zum C2N-Dienst dar. Im C2N-Dienst ist der Strategieeditor ein Softwarewerkzeug, welches es dem kommunalen und regionalen Verkehrsmanagement ermöglichen soll, Verkehrsmanagementstrategien digital zu erfassen, zu verwalten und harmonisiert anderen Akteuren über den MDM und andere Kommunikationskanäle zur Verfügung zu stellen (Publikation). Das soll sowohl im offline-Betrieb als auch im operativen online-Betrieb ermöglicht werden.

Zudem soll das Werkzeug auch rückfließende Informationen von den Verkehrsteilnehmern und den Routingdiensten verarbeiten können. Der Strategieeditor erweitert damit die Möglichkeiten des Strategiemanagements der öffentlichen Hand.

In diesem Lastenheft werden die funktionalen und nicht-funktionalen Anforderungen beschrieben, die der C2N Strategieeditor erfüllen muss.

Weiterführende Information zum C2N-Dienst sind im Hauptbericht, zum MDM in Anhangbericht 3 und zu DATEX II in Anhangbericht 4 zu finden.

## **2. Umsetzungsmöglichkeiten des Strategieeditors**

Im Kern kann der Strategieeditor auf vier verschiedene Weisen umgesetzt werden (siehe **Fehler! Verweisquelle konnte nicht gefunden werden.**). Dieses Lastenheft ist technologieneutral, d.h. es wird keine Umsetzungslösung präferiert. Weitere Information sind hierzu auch im C2N Schlussbericht zu finden.

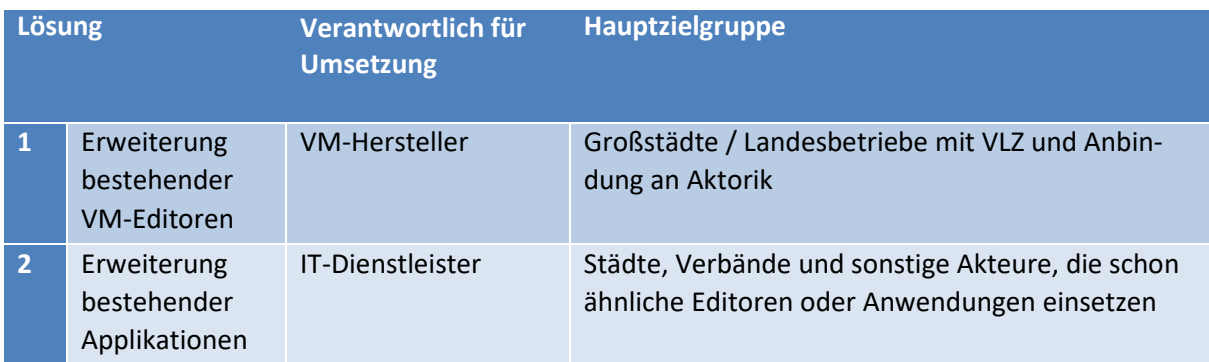

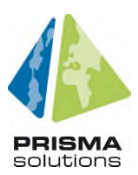

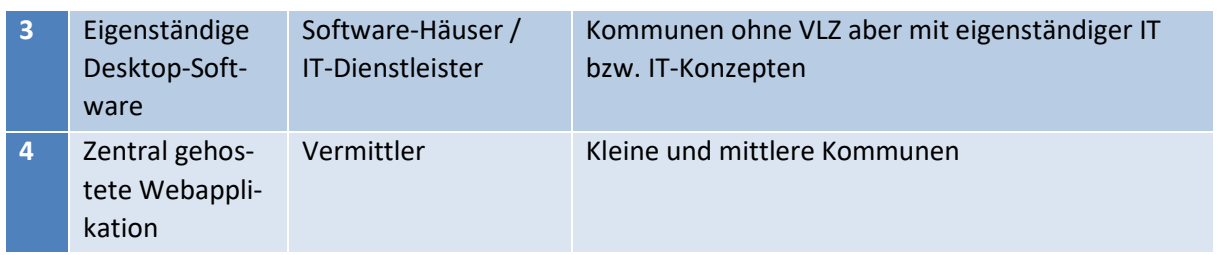

Tab. 1: Umsetzungsoptionen des Strategieeditors

## **3. Integration des Strategieeditors in die Strategieentwicklung und -umsetzung**

Im Kontext der Strategieentwicklung und -umsetzung kommt der Strategieeditor online (als Umsetzungswerkzeug) und offline (als Planungswerkzeug) zum Einsatz:

- Offline Planung neuer Strategien
- Offline Erfassung bestehender Strategien
- Online Erfassung und Kommunikation individueller (ad-hoc) Strategien
- Online Aktivierung bestehender Strategien, auf Basis der automatischen Situationserkennung

## **4. Allgemeine funktionale Anforderungen**

Optionale Anforderungen werden in den folgenden Kapiteln mit einem **O** gekennzeichnet.

#### **4.1. Nutzeroberfläche und Usability**

Die Benutzeroberfläche muss einfach, übersichtlich und nach gängigen Usability Richtlinien aufgebaut sein. Bei der Konzeption ist ein großer Schwerpunkt auf gute Usability, größtmögliche Selbsterklärungsfähigkeit des Systems und einen möglichst geringen Schulungs- und Lernaufwand für die Nutzer gesetzt.

Außerdem dürfen nur jene Elemente in der Oberfläche angezeigt werden, die für den aktuellen Bearbeitungsschritt relevant sind. Aus diesem Bedarf heraus ist eine Gliederung der Oberfläche in Module und dort wiederum in einzelne Aufgaben notwendig. In Abhängigkeit von den je Aufgabe durchzuführenden Tätigkeiten wird die Nutzeroberfläche in Bezug auf die eingeblendeten Elemente und deren Größe durch z.B. Filter angepasst.

Zentraler Bestandteil der Oberfläche ist eine digitale Karte. Informationen zu Objekten müssen aber auch über Listen, Tabellen, eine Kalenderansicht und Formulare bereitgestellt werden können.

Als zentrales Konfigurationselement müssen aufgabenspezifische Layouts genutzt werden. Diese sind so zu konfigurieren, dass sie jeweils für eine bestimmte Aufgabenstellung optimiert sind. Damit werden die Darstellungselemente wie Karte, Liste und Filter für jeweils eine Aufgabe konfiguriert.

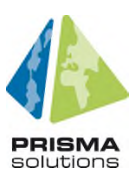

Häufig verwendete Konstellationen von Objekten und Attributen (beispielsweise bestimmte Maßnahmentypen) müssen als Vorlage gespeichert werden können, sodass beim wiederholten Anlegen desselben Typs ausgewählte Attribute bereits vorausgefüllt sind.

Folgende Aspekte der Nutzerfreundlichkeit sind bei der Gestaltung der Bearbeitungsformulare unter anderem in den Fokus zu rücken:

- Hervorhebung zur visuellen Kennzeichnung des Status von Objekten
- Parallele Darstellung von Texten und Symbolen zur klaren Kennzeichnung von relevanten Inhalten
- Anordnung der Formularelemente entsprechend der Bearbeitungslogik, um damit einen strukturierten Bearbeitungsprozess zu unterstützen
- Vermeidung von Scrollen durch eine sinnvolle Gestaltung des Layouts der Formulare
- Inhaltlich zusammengehörende Informationen sollen auf einen Blick gemeinsam ersichtlich sein
- Bereitstellung von Automatisierungsfunktionen für den Nutzer zur Unterstützung und Beschleunigung des Bearbeitungsworkflows – Automatisierungsfunktionen sind in der Konfiguration hinterlegte Automatismen, die dazu dienen, bestimmte Attribute automatisch zu berechnen, zu setzen oder auszufüllen. Diese dienen beispielsweise dazu, Maßnahmen umfassend verbal zu beschreiben.

#### **4.2. Systemkonfiguration**

Es muss eine eigene Administrationsoberfläche geben, sodass zentrale Systemerweiterungen ohne Änderung des Softwarecodes möglich sind. Das betrifft das Management von Usern, Rechten und Rollen und Layer.

#### **4.3. GUI Konfiguration**

**O** Anwender unterschiedlicher Institutionen haben in der Regel unterschiedliche Bedürfnisse und Anforderungen an das System. Um diesem gerecht zu werden, soll es möglich sein, für definierte Rollen und demnach auch für unterschiedliche Benutzergruppen, Konfigurationen zur Personalisierung vorzunehmen. Dies kann zum Beispiel die Konfiguration des Dashboards, oder auch anderer GUI Elemente wie die ausgewählten und zu Verfügung stehenden Filter, umfassen.

#### **4.4. Datenbasis mit routingfähigem Netz**

Als Datenbasis muss ein möglichst routingfähiges Verkehrsnetz für den MIV (mit Klassifizierung von Straßen aufgrund der Verkehrsbedeutung) genutzt werden.

Außerdem muss der Strategieeditor die Einbindung weiterer Layer, die als standardisierte WFS, WMS oder WMTS vorliegen, durch den Administrator erlauben.

**O** Da eine Intermodalität des Verkehrsnetzes eine hohe Zugangshürde darstellen kann, ist ein intermodales Verkehrsnetz optional zu sehen. Die folgende Information sollte integriert werden, sofern sie von anderen Stakeholdern (wie z.B. Verkehrsverbünde, Leitzentralen) zur Verfügung gestellt werden:

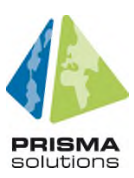

- ÖV (Busspuren, Straßenabschnitte, die nur für den ÖV zugelassen sind, Busbahnhof, Bushaltestellen, Straßenbahn- und U-Bahnsysteme inklusive Haltestellen, sonstige ÖV-Infrastrukturen)
- Rad- und Fußverkehr
- P+R-Anlagen
- Strategisches Netz und Vorrangnetze (z.B. für Schwerlastverkehre)
- POIs, wie Entscheidungspunkte und Zielpunkte

#### **4.5. Management und Visualisierung von Objekten**

#### **4.5.1. Konfiguration von Objekten**

Alle Objektkategorien der Applikation sind in einem zentralen Objektkatalog zu beschreiben. Die Komponenten der Applikation für die Erstellung, Administration, den Import und Export von Objekten, sowie die Suche und Filterung nach Objekten beziehungsweise Objekteigenschaften greifen auf diese zentrale Konfiguration zu.

Einem Objekt können ein oder mehrere Objekte (sogenannte Kindobjekte) zugeordnet werden.

Beispiel: Eine VM-Strategie (=übergeordnetes Objekt) besteht aus einer oder mehreren Maßnahmen, welche ihrerseits jeweils aus einer oder mehreren Aktionen bestehen. Aktionen sind die unterste Ebene der Kindobjekte. Eine Aktion kann verschiedenen Maßnahmen und diese wiederum verschiedenen VM-Strategien zugeordnet werden (1:n-Beziehungen). Jede Aktion muss eine eindeutige ID (optional: eindeutiger Name) und einen eindeutigen Raumbezug haben.

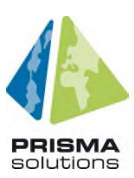

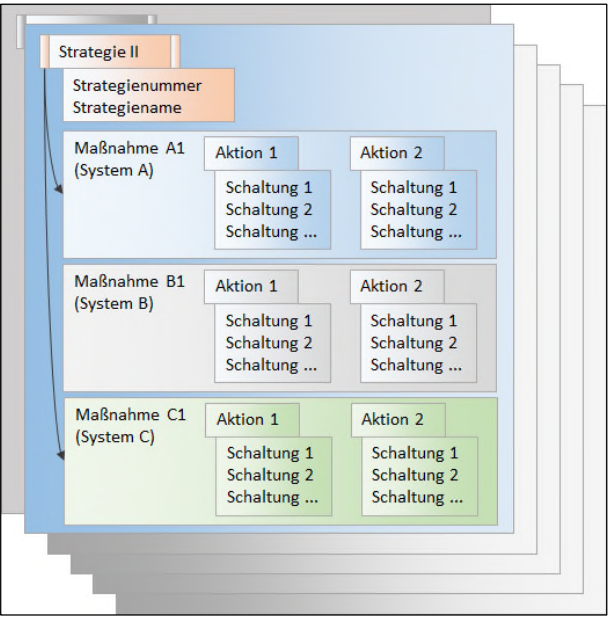

Bild 1: Abhängigkeiten zwischen Strategie, Maßnahme und Aktion

#### **4.5.2. Permanente Netzreferenzierung**

Alle Objekte müssen permanent und aktuell auf das routingfähige Netz referenziert sein, um den Ort der Objekte eindeutig an Dritte kommunizieren zu können. Für jede Netzreferenz müssen neben der ursprünglichen Methode der Netzreferenzierung auch die internen Bezüge (Abschnittsbezug mit linearer Referenzierung) abgespeichert werden.

Der Netzreferenzierungsmechanismus muss auch das Nachziehen der Netzreferenzen im Falle von Änderungen des Netzes (Aktualisierung der Datengrundlage, z.B. neue Elemente, geänderte Netzelemente) ermöglichen, wobei bei kleinen Änderungen im Straßennetz die betroffenen Ereignisse automatisiert neu verortet werden. Ist eine automatisierte Neuverortung nicht möglich, so müssen dem Benutzer die nicht verorteten Ereignisse über einen Filter zur Weiterverarbeitung zur Verfügung gestellt werden. Bei einer Neuverortung werden Verortungs-Attribute und berechnete Felder (z.B. Länge der Geometrie) aktualisiert.

**O** Die Verortung soll dabei über die OpenLR™ Verortung erfolgen, da diese auch im DATEX II-Profil berücksichtigt wird. OpenLR™ ermöglicht es, Systemen Standortinformationen zu übermitteln, auch wenn sie unterschiedliche Kartengrundlagen verwenden. Hinzukommt, dass OpenLR™ unabhängig vom Kommunikationskanal ist. OpenLR™ wurde explizit dafür entwickelt, um Standortinformationen von Verkehrsinformationssystemen, die von Verkehrsmanagementzentralen verwendet werden, an mobile Navigationsgeräte und -systeme zu übermitteln.

#### **4.5.3. Visualisierung von Objekten in der Karte**

Die digitale Karte ist als zentrale Komponente des Strategieeditors vorzusehen. In dieser werden die Objekte als Punkte, Linien und Flächen visualisiert und abhängig von der Zoomstufe für eine übersichtliche Darstellung generalisiert.

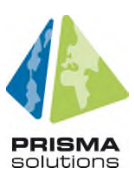

- Es ist eine Standardkonfiguration bereitzustellen, die je nach gewählter Zoomstufe beim Herauszoomen bestimmte Objekte ausblendet, die in einem größeren Maßstab noch dargestellt werden.
- Mithilfe von Filtern wird die Darstellung von Objekten in der Karte abhängig von unterschiedlichen Kriterien eingeschränkt oder ausgeweitet.
- Die VM-Strategien sollen nach ihrem Status, Typ, ihrer Verbindlichkeit, ihrem Gültigkeitszeitraum und der Art der zugeordneten Maßnahmen in Farbe und Symbol unterschiedlich dargestellt werden können.
- Eine geplante VM-Strategie muss durch Punkt-, Linien- und Flächenobjekte mit ihren verschiedenen Ausprägungen, d.h. den Maßnahmen und ihren Aktionen, verkehrsbezogenen Wirkungen und Konflikten auf der Karte dargestellt werden können.
- Alle Komponenten (Maßnahmen, Aktionen) einer VM-Strategie müssen logisch und in ihrer hierarchischen Beziehung entsprechend zusammenhängend dargestellt werden, gleichzeitig muss jedoch jede Komponente auch einzeln anklickbar, auswählbar und editierbar sein.
- Die gegenseitigen Abhängigkeiten (VM-Strategie Maßnahme Aktion) müssen somit jederzeit sichtbar (und editierbar) sein.
- Aktive VM-Strategien anderer Behörden können in der Karte nachrichtlich dargestellt werden. Ihre Bearbeitung durch den Anwender/Operator ist jedoch nicht möglich. Ihre grafische Darstellung muss sich deutlich von der Darstellung der eigenen VM-Strategien unterscheiden. Der Anwender/Operator muss die Möglichkeit haben, diese nachrichtliche Darstellung an-/abstellen zu können.

#### **4.5.4. Darstellung von Objekten in weiteren Ansichten**

- Objekte müssen in der Karte und in weiteren Ansichten (Widgets) parallel dargestellt werden können.
- Abhängig von der Konfiguration können eine oder mehrere Listen die Objekte in der Karte aufzählen. Eine Entkoppelung vom Kartenausschnitt muss möglich sein, sodass in der Liste alle Objekte der Datenbank – abhängig vom gewählten Filter – gelistet werden. Ebenso steht eine Funktion zur Einschränkung der Karte auf ausgewählte Listenelemente bereit.
- Die Konfiguration von Listen muss durch den Anwender erfolgen können (Ein-/Ausblenden von Spalten). Zudem soll die Sortierung der Objekte im Header der Spalte umgekehrt werden, sowie auch die Reihenfolge der Spalten durch Drag and Drop verändert werden können.
- Eine Kalenderdarstellung, die die zeitliche Gültigkeit der gefilterten Objekte visualisiert und mit Liste/Tabelle und Karte synchronisiert ist, muss bereitgestellt werden. Damit können unter anderem etwaige zeitliche Überschneidungen von Objekten in der Kalenderansicht sehr schnell erkannt werden.
- Das Formular zu den Objekten muss sowohl über den Kalender als auch über die Listen geöffnet und die Attribute bearbeitet werden können.

#### **4.5.5. Bearbeitung von Objekten mit Hilfe von Formularen**

Eine wesentliche Komponente zur Bearbeitung von Objekten sind Formulare, die über das Datenmodell durch Konfiguration definiert, erweitert und angepasst werden.

Auch komplexe Objekte müssen im Objektkatalog definiert und im Formular optimiert und übersichtlich mit ihren Beziehungen dargestellt werden.

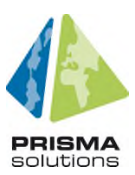

Die Bearbeitungsschritte müssen durch eine Bearbeitungslogik des Systems unterstützt werden. Dies kann beispielsweise durch eine Anordnung der Attribute in Reitern erfolgen.

**O** Einige Attribute, darunter alle Pflichtattribute von Ereignissen – abgesehen von der Geometrie – sollen standardmäßig mit einem Default-Wert versehen, der vor dem Speichern vom Anwender geändert werden kann.

#### **4.5.6. Filterung von und Suche nach Objekten**

Eine Filterfunktion ist bereitzustellen, die es ermöglicht, die Inhalte von Karten, Listen, Tabellen, Kalendern sowie dem Export und die für Auswertungen verwendeten Objekte zu filtern.

Mit der Filterfunktion erfolgt eine Einschränkung der als Ergebnis einer Datenabfrage zurückgelieferten Objekte. Es wird ein Standardfilter ausgeliefert, welcher die Anwendungsfälle für die jeweiligen Module bestmöglich unterstützt. Die Filterung soll dabei abhängig von der gewählten Zoomstufe wechseln.

Innerhalb dieser Konfiguration hat der Nutzer die Möglichkeit die einzelnen Filtereigenschaften und der Detailausprägungen zu aktivieren und zu deaktivieren (beispielsweise die Eigenschaft "Status" und deren Detailausprägungen wie "in Entwurf" oder "aktiviert"). In diesen Fällen wird der Filter als "benutzerdefinierter Filter" markiert. Die gewählten Parameter können bei Bedarf auch als eigener, wiederverwendbarer Filter mit einem spezifischen Namen gespeichert werden. Damit kann der Nutzer auf verschiedene Filterkombinationen erneut zurückgreifen.

Die Auswahl eines Filters hat eine unmittelbare Auswirkung auf die im aktuellen Task verwendeten GUI-Elemente, indem die dargestellten Objekte in allen Listen, Tabellen und in der Karte auf jene Objekte eingeschränkt werden, die den Filterkriterien entsprechen.

Zusätzlich zu den Filtermöglichkeiten ist auch eine Suchfunktion zur Verfügung zu stellen. Neben der Suche nach Straßen, Adressen und Orten muss die Möglichkeit bestehen, auch nach Objekten zu suchen. Dabei muss die Möglichkeit bestehen, mehrere Suchkriterien mit logischen Ausdrücken (und, oder, etc.) zu verknüpfen und geometrische mit attributiven Suchkriterien zu verknüpfen (z.B. Finde alle deaktivierten VM-Strategien entlang der Bundesstraße 1).

#### **4.5.7. Änderungshistorie**

Alle Objekte sind vollständig zu historisieren, wobei jede Änderung in der Datenbank gespeichert wird.

Sämtliche Nutzerinteraktionen sind im Zusammenhang mit der Veränderung von Objekten vollständig zu protokollieren. Dabei muss nachvollziehbar sein, welcher Nutzer zu welchem Zeitpunkt welche Änderung getätigt hat. Die gesamte Bearbeitungshistorie eines Objekts kann dann über ein entsprechendes Formular detailliert nachvollzogen werden.

#### **4.5.8. Status von Objekten**

Neben der Änderungshistorie von Objekten muss jedem Objekt ein bestimmter Status zugewiesen werden. Dieser gibt Auskunft über den Bearbeitungszustand des Objekts. Die Liste der möglichen Status ist in der Systemkonfiguration zu hinterlegen. Die Status sind so zu wählen, dass damit alle oben genannten Prozessschritte umfassend abgebildet werden können. Für VM-Strategien sind die möglichen Statusangaben:

- Entwurf
- Beantragt

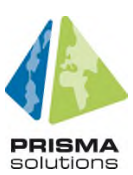

- Genehmigt
- Publiziert, aber noch nicht aktiv
- Publiziert und aktiv
- In Abschluss
- Beendet
- Abgelehnt

Da eine Maßnahme bzw. Aktion Bestandteil verschiedener VM-Strategien sein kann, gilt für die Ebenen der Maßnahmen und Aktionen eine kürzere Statusliste ohne folgende Ausprägungen:

- Publiziert, aber noch nicht aktiv
- Publiziert und aktiv
- Beendet

Sowohl der Status eines Objekts als auch zeitliche Attribute (Beginn/Ende Datum) müssen in Filtern genutzt werden können, sodass aktuelle, zukünftige aber auch vergangene Zustände gefiltert und analysiert werden können. Ein neu angelegtes Objekt befindet sich standardmäßig im Status "Entwurf".

#### **4.6. Kontakt-, Benachrichtigungs- und Erinnerungsmanagement**

Für Kontakte, Benachrichtigungen und Erinnerungen ist eine eigene Komponente vorzusehen.

Die Komponente ist für den Versand von Mails verantwortlich und steuert, wann automatisch erzeugte Mails versendet werden. In einer Konfiguration wird definiert, von welchem Server sowie Mail-Account die Mails versendet werden, und wann bzw. bei welchen Ereignissen eine Benachrichtigung erfolgt.

Die Komponente verwaltet alle Kontakte, die in der Applikation als Daten gespeichert sind. Jedem Objekt müssen Kontakte zugeordnet werden, um bei einem Konflikt zwischen VM-Strategien und Maßnahmen, die richtigen Ansprechpartner zu informieren.

Für die Konflikterkennung muss eine Funktionsadresse angegeben werden, auf die mindestens ein Anwender/Operator Zugriff hat, damit eine durchgängige Erreichbarkeit gewährleistet wird. Im Falle eines Strategiekonfliktes müssen Kontaktinformationen an andere Behörden weitergeleitet werden. Dazu müssen die Personen, die eine Zugriffsberechtigung auf die Funktionsadresse haben, der Weitergabe der Kontaktinformationen zustimmen.

**O** Benachrichtigungen können auch als direkte Nachrichten auf dem Dashboard (siehe Kapitel 4.7) angezeigt werden.

#### **4.7. Dashboard**

Das Dashboard dient dazu, beim Einstieg in den Strategieeditor auf einem Blick eine Übersicht über die relevanten Vorkommnisse (wie z.B. Nachrichten, Ereignisse, Situationen) zu geben. Das Dashboard erlaubt minimal folgende Inhalte anzuzeigen

- Häufig aktivierte Verkehrsmanagementstrategien
- Aktuell geschaltete Verkehrsmanagementstrategien
- Aktuelle Konflikte bei geschalteten Verkehrsmanagementstrategien

Die Darstellung dieser Informationen erfolgt in einzelnen Kacheln, in einer Kombination aus Texten und Graphiken (beispielsweise Diagrammen) sowie einer Übersichtskarte.

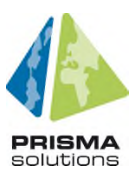

Die Kachelinhalte können nach räumlichen Kriterien gefiltert werden (beispielsweise: Zuständigkeitsgebiet).

Die Kacheln dienen nicht nur dazu, sich einen Überblick zu verschaffen, sondern auch zum Schnelleinstieg in den Bearbeitungsworkflow des Strategieeditors. Bei Klick auf eine Kachel gelangt der Anwender direkt zum in der Kachel hinterlegten Workflow Schritt und zum entsprechenden Kartenausschnitt und den Dateninhalten.

Das Ziel dieser unterstützenden Funktion ist Zeitersparnis aus Anwendersicht.

#### **4.8. Straßenkategorie**

Die Darstellung der Straßenkategorie am Netz und deren entsprechende Zuordnung von Maßnahmen, Ereignisse und VM-Strategien auf den betroffenen Straßen kann einen Mehrwert für den Anwender bringen. Die Folgen der Eingriffe in das Straßennetz sind besser abschätzbar und können daher in der Planung, aber auch bei der Aktivierung von VM-Strategien berücksichtigt werden. Dies wird durch zwei Funktionen unterstützt:

- 1. Darstellung der unterschiedlichen Straßentypen in der Karte als Layer, basierend auf der Functional Road Class (FRC) und dem Form of Way (FOW) in der Karte als Layer mit der Möglichkeit, sich nur die notwendigen Straßentypen ein- und alle anderen auszublenden.
- 2. Filter der Maßnahmen, Ereignisse und VM-Strategien anhand der FRCs z.B.: Liegt ein Ereignis (teilweise) auf FRC 3, wird es bei aktivem Filter auf FRC 3 eingeblendet.

#### **4.9. Rechte und Rollen**

Die Lese- Schreib- und Ausführungsrechte müssen für jeden Nutzer bestimmt werden. Einem Anwender muss daher je nach Befugnis folgendes verboten bzw. ermöglicht werden:

1) Sichtbarkeit von Objekten

Anhand des Status von Objekten muss bestimmt werden, wer (bzw. in welcher Institution) das Objekt sehen kann. Z.B. soll eine VM-Strategie, die in "Entwurf" ist nicht für andere, an der Planung nicht beteiligten Institutionen, sichtbar sein.

- 2) Erstellen von Objekten Objekte dürfen nur im (geographischen) Zuständigkeitsbereich des jeweiligen Anwenders erstellt werden können.
- 3) Bearbeiten von Objekten Objekte dürfen nur im geographischen und institutionsspezifischen Zuständigkeitsbereich des jeweiligen Anwenders bearbeitet werden können.
- 4) Löschen von Objekten Objekte dürfen nur im geographischen und institutionsspezifischen Zuständigkeitsbereich des jeweiligen Anwenders gelöscht werden können.

Um eine noch gezieltere Regelung der unterschiedlichen Aktionen zu ermöglichen soll es ebenfalls möglich sein Rechte nicht nur auf Objekteebene, sondern auch auf Objektattributebene einzuschränken. D.h. es soll konfigurierbar sein, wer z.B. ein bestimmtes Attribut eines Objektes lesen, ändern oder erstellen darf.

Zur Verringerung des Administrationsaufwandes sollen darüber hinaus die jeweiligen Rechte mithilfe von Rollen vergeben werden. Hier wäre zum Beispiel eine Rolle für alle Anwender/Operatoren einer Institution mit demselben Zuständigkeitsbereich sinnvoll.

Die elementaren Berechtigungsrollen können zu höherwertigen Berechtigungsrollen zusammengefasst werden. Alle Benutzeraktionen müssen in einem elektronischen Logbuch protokolliert werden.

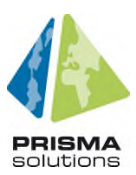

Für jeden Kunden (z.B. Behörde, Institution) muss es eine Administratorrolle geben. Dieser Administrator muss die Möglichkeit haben, die oben beschriebenen Inhalte mit einer eigenen Benutzeroberfläche selbständig zu administrieren. Dazu muss folgende Funktionalität bereitgestellt werden:

Es muss eine eigene Administrationsoberfläche geben, sodass zentrale Systemerweiterungen ohne Änderung des Softwarecodes möglich sind. Dies betrifft das Management von Usern, Rechten und Rollen und Layer.

Bei wiederholter Verwendung derselben Kombinationen von Attributen können von einem kundenseitigen Administrator systemweite Vorlagen für Strategien und Maßnahmen definiert werden, die beim Anlegen neuer Objekte vom Benutzer verwendet werden, so dass der Erfassungsaufwand minimiert werden kann.

**O** Der Strategieeditor muss die Admin-Funktionalität bieten, dass für Attribute, wie z.B. alle Pflichtattribute von VM-Strategien ein Default-Wert vergeben werden kann. Dieser kann aber vor dem Speichern vom Anwender/Operator adaptiert werden.

#### **4.10. Anmeldung am System**

Die Benutzerverwaltung und -anmeldung soll unabhängig von der Windows-eigenen Benutzerverwaltung arbeiten (d. h. ein Einloggen in die Windows-Bedienstation ist noch keine Anmeldung für den Strategieeditor). Nur ein Administrator kann neue Benutzer mit den entsprechenden Rollen und Rechten anlegen.

Falls der Strategieeditor als Webvariante umgesetzt wird, muss bei erstmaliger Registrierung einer Kommune am Strategieeditor im Hintergrund automatisch ein Konto für die Kommune angelegt werden, und eine automatische Anmeldung am MDM und am C2N-Dienst muss erfolgen. Dabei muss der Anwender die AGBs des C2N-Dienstes bestätigen.

Bei den anderen Varianten muss der Admin dies manuell in der Systemkonfiguration erledigen.

**O** Der Strategieeditor (nicht Web-Variante) unterstützt die Registrierung und die automatische Anmeldung am MDM und am C2N-Dienst durch Wizards.

#### **4.11. Berichte**

Zu Dokumentations- und Kommunikationszwecken sollen Berichte aus VM-Strategien und aus Auswertungen generiert werden.

Ein Bericht soll dabei alle relevanten Informationen einer VM-Strategie bzw. einer Auswertung übersichtlich und klar wiedergeben. Der Report soll dazu mindestens folgende Inhalte enthalten:

- Kartenausschnitte der Inhalte mit Darstellung aller relevanter (auch untergeordneter sowie verbundener) Objekte
- Zusammenfassung der Statistik- und Simulationsauswertung (falls vorhanden) mithilfe von Diagrammen

#### **4.12. Sicherheit**

Der Schutz und die Sicherheit personenbezogener Daten muss oberstes Designprinzip sein. Bzgl. des Gesamtsystems inkl. Datenbank, die alle Objekte im System speichert, muss ein Sicherheitskonzept

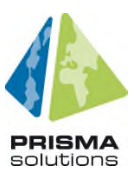

vorgelegt werden, das Aspekte wie regelmäßige Sicherungen, Kontrolle über Zutritt, Zugang, Zugriff und Weitergabe, etc. beinhaltet.

## **5. Workflow-spezifische Anforderungen**

Die Anforderungen in diesem Kapitel orientieren sich an der folgenden Graphik zur Einbettung des Strategieeditors in das Umfeld der Strategieentwicklung (offline) und der Strategieumsetzung (online).

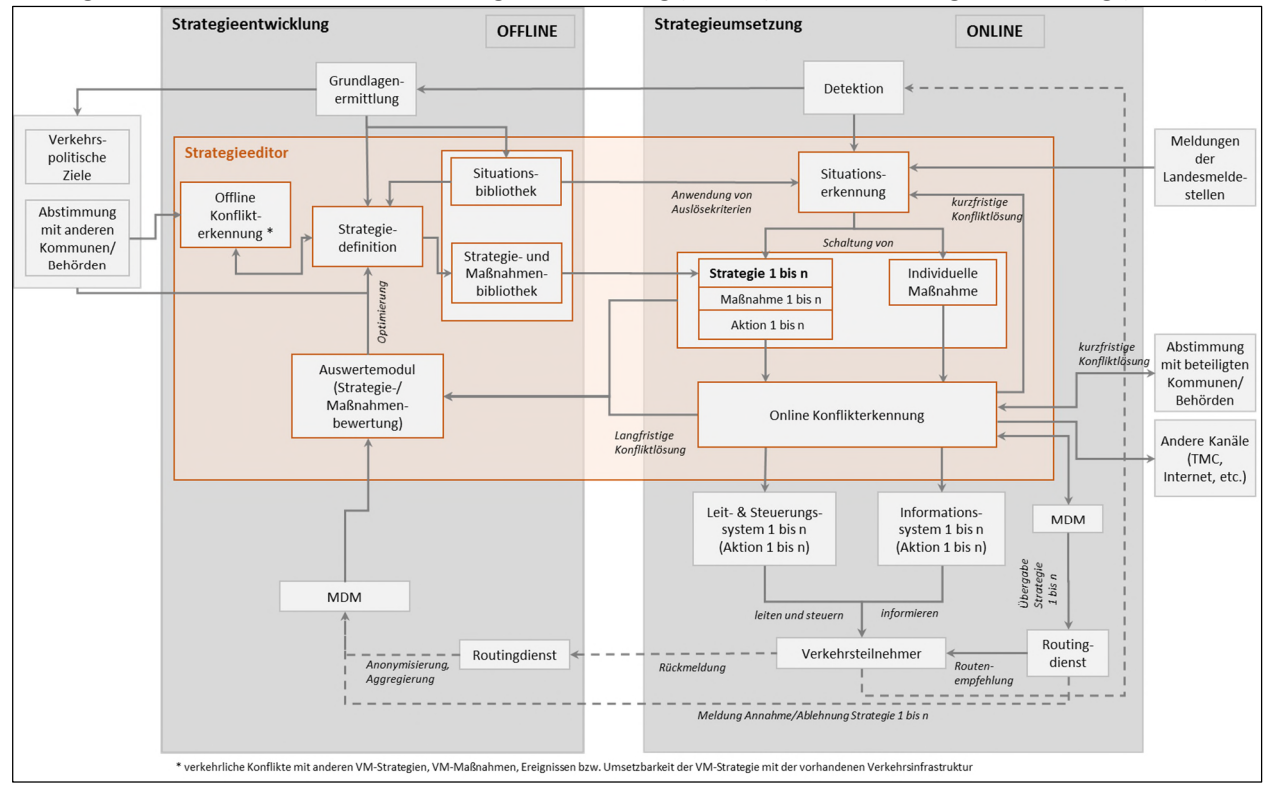

Bild 2: Einbettung Strategieeditor in das Umfeld der Strategieentwicklung

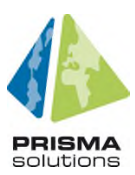

#### **5.1. Erfassung von Situation und Situationsbibliothek**

Eine Situation ist eine Verkehrslage, die eine VM-Strategie oder Maßnahme auslöst bzw. erfordert. Die Situationsbibliothek muss sich am Dokument FGSV 2011 – Hinweise Strategieanwendung im dynamischen VM, Kapitel "Erfassung von VM relevanten Situationen (Ereignisse / Problem)" orientieren und folgende Anwendungsmöglichkeiten enthalten:

- Festlegung und Eingabe von strategierelevanten Situationen mit der Differenzierung in:
	- o periodische Belastungsschwankung (z. B. morgendliche/abendliche Spitzenstunde),
	- o unplanbare Ereignisse (z. B. Unfälle, Wetter) und
	- o planbare Ereignisse (z. B. Baustellen, Veranstaltungen)
- Textuelle Beschreibung der Situation, der beteiligten Partner und des räumlichen Wirkungsbereichs der Verkehrsmanagement-Situation
- Hinterlegung von Zuständigkeiten
- Aufnahme und Eingabe situationsspezifischer Verkehrsprobleme für MIV, ÖV, P+R mit Ort, Zeitdauer und räumlicher Ausdehnung
- Angabe des Status
- Eindeutige Bezeichnung (Lang- und Kurzbezeichnung/Abkürzung) der Situation

Ziel ist es, eine Situationsbibliothek zu erhalten, die alle relevanten Situationen (Ereignis, Problem, Zustand) mit der Verortung der Situation/des Problems und den relevanten dazugehörigen Informationen und Erläuterungen (Situationen, Ereignisse, Problemtyp, Ort, Ursache, Zustände, Beschreibung, Zuständigkeiten/Akteure) beinhaltet.

Die Situationsbibliothek mit ihren Problemsituationen stellt die Grundlage für die Definition der Verkehrsmanagementstrategien dar.

**O** Eine Situationsbibliothek kann auch aus anderen Systemen importiert werden.

#### **5.2. Erkennung von Situationen**

Jeder Situation müssen Kriterien zugeordnet werden können (wie auslösendes Ereignis<sup>1</sup>, Reisezeit oder Verkehrsdichte), die zur manuellen oder automatischen Erkennung dieser Situation dienen.

Diese Kriterien sind dabei einerseits einer Raumeinheit (beispielsweise "Route zum Flughafen" oder auch Gebiet) zugeordnet, und müssen andererseits auch einen Bezug zur jeweiligen Datenquelle definieren, die auf das Zutreffen eines Kriteriums geprüft werden. Das sind beispielsweise Detektoren, FC-Daten oder Videoaufzeichnungen, können aber auch über eigene Beobachtungen oder Meldungen z.B. der Polizei erfolgen. Die Kriterien werden in Form von logischen Bedingungen und/oder Schwellwerten definiert, anhand derer der Eintritt der definierten Situation bewertet wird. Für die automatisierte Erkennung, ob Situationen anliegen oder nicht anliegen, sollen geeignete Hysteresefunktionen auf den Erkennungswerten angewendet werden, damit kurzfristige Schwankungen in den Erkennungswerten nicht zu schnellen Wechseln in der Aktivierung und Deaktivierung von Strategien führen. In der Situationserkennung muss zusätzlich zur automatischen Erkennung, auch ein manuelles Eingreifen ermöglicht werden.

<sup>1</sup> Z.B. Unfall an Unfallschwerpunkten, Festivität, Baustelle

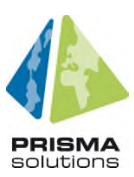

Zu einer Situation muss auch eine Angabe möglich sein, wie lange diese Situation normalerweise andauert, da diese Dauer zur Berechnung der Gültigkeit der jeweiligen Maßnahmen verwendet wird.

Im Rahmen des stadtverträglichen Verkehrs muss die Möglichkeit bestehen, VM-Strategien zu schalten, bevor ein Schwellenwert überschritten wird, d.h. bevor z.B. ein Detektor anschlägt. Dies kann beispielsweise bei der Verkehrslenkung im Rahmen von Veranstaltungen eintreten.

#### **5.3. Verwaltung von Situationen und VM-Strategien**

Es gibt verschiedene Attribute, die die Verwaltung von Situationen und VM-Strategien erleichtern. Die Attribute sind in der Wertetabelle festgehalten:

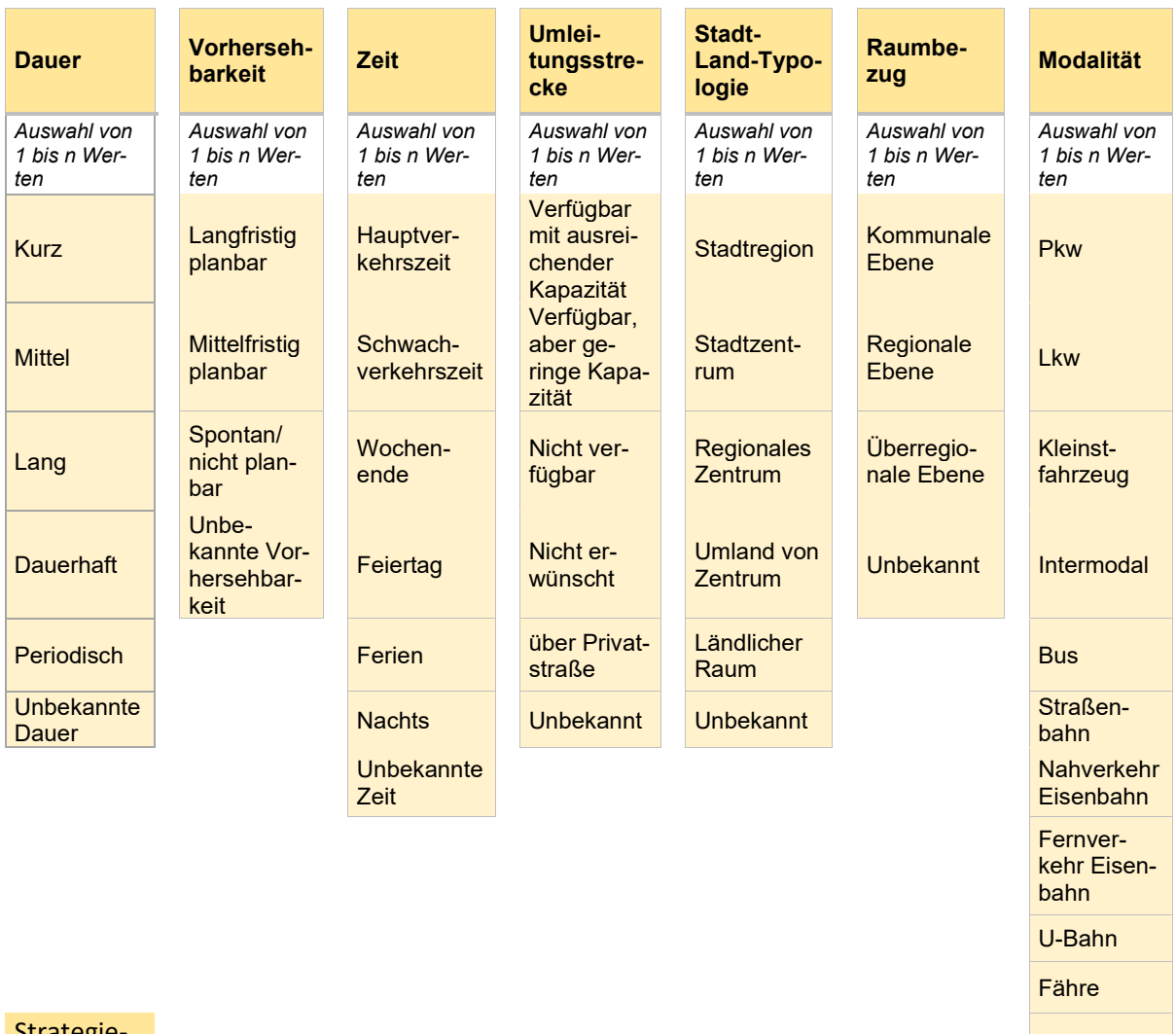

tegi ebene Radio et al. 2009 et al. 2009 et al. 2009 et al. 2009 et al. 2009 et al. 2009 et al. 2009 et al. 2009 et<br>Radio et al. 2009 et al. 2009 et al. 2009 et al. 2009 et al. 2009 et al. 2009 et al. 2009 et al. 2009 et al. 2

Tab. 2: Wertetabelle mit den Attributen für die VM-Strategieverwaltung

Fuß

Unbekannte Modalität

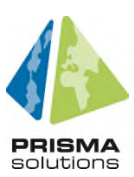

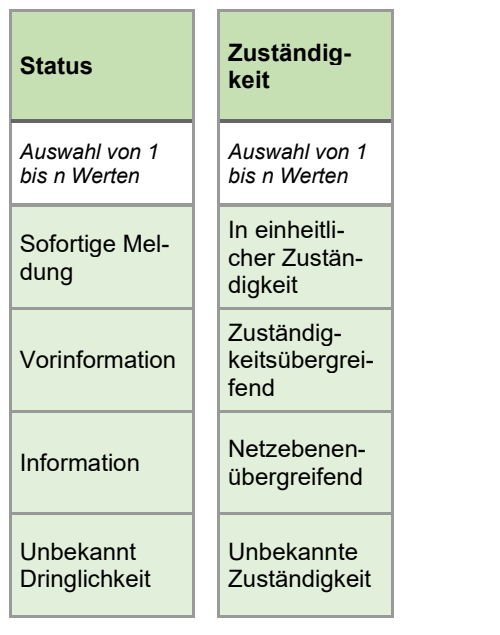

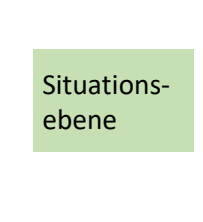

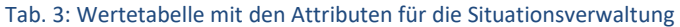

Die in der Wertetabelle angeführten Ausprägungen dienen zur ersten Orientierung. Die Liste ist erweiterbar. Anhand dieser Ausprägungen der einzelnen Werte müssen die Situationen beschrieben bzw. klassifiziert werden können. Sie müssen dann auch zur Filterung, Suche und Auswahl herangezogen werden können. Eine Auswertung (s. Kapitel 5.7) anhand dieser Werte muss ermöglicht werden.

#### **5.3.1. Dauer**

Die bekannte oder einzuschätzende Dauer einer Situation wirkt sich darauf aus, ob und in welchem Umfang sich der Einsatz koordinierter Verkehrsmanagementstrategien lohnt. Dabei können die Ereignisse eine bekannte oder erwartete kurze oder lange Dauer haben bzw. von unbekannter Dauer sein. Auch kann es zu dauerhaften Veränderungen kommen oder periodisch wiederkehrende Ereignisse geben. Deshalb muss eine grobe Unterteilung von "Kurz", "Mittel", "Lang", "Dauerhaft" oder "Periodisch" möglich sein.

#### **5.3.2. Vorhersehbarkeit**

Die Vorhersehbarkeit einer Situation ist von wichtiger Bedeutung für das Verkehrsmanagement. Sie beeinflusst, ob, zu welchem Zeitpunkt, mit welchen Mitteln und in welchem Maß der Kooperation zwischen verschiedenen Beteiligten Verkehrslenkungs- und Verkehrsinformationsmaßnahmen ergriffen werden. Meist geht die Vorhersehbarkeit auch mit der Dauer einher. Dabei kann das auslösende Ereignis langfristig, mittelfristig oder nicht planbar bzw. spontan sein.

- **O** Zusätzliche Angabe der Wahrscheinlichkeit des Eintretens der Strategie durch den Operator entweder als Dropdown-Liste als Abstufung z.B. "selten", "gelegentlich", "häufig" oder durch Angabe der prozentuellen Wahrscheinlichkeit sollte möglich sein.
- **O** Eine automatische Berechnung der Vorhersehbarkeit und der Eintrittswahrscheinlichkeit aus den Auslöser-Objekten und daraus automatische Berechnung des Risikos kann zur Verfügung gestellt werden.

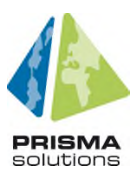

#### **5.3.3. Zeit**

Hiermit ist der Zeitpunkt eines Ereignisses vor dem Hintergrund der periodisch sich verändernden Verkehrsnachfrage gemeint, da damit der Umfang der Betroffenheit von Verkehrsteilnehmern sowie die Verfügbarkeit einer Alternativroute zusammenhängen. Deshalb muss zwischen Hauptverkehrszeit und Schwachlastzeit, Wochenende und nächtlicher Verkehr, Feiertag und Ferien unterschieden werden können. Hier können auch alle Elemente ausgewählt werden, falls es sich z.B. um ein mehrtägiges oder dauerhaftes Ereignis handelt.

#### **5.3.4. Umleitungsstrecke**

Die Verfügbarkeit geeigneter Alternativrouten ist eine wesentliche Voraussetzung für ein kollektives Verkehrsmanagement, um die Auswirkungen einer Umleitungsempfehlung auf das betroffene Streckennetz zu beurteilen. Deshalb ist es wichtig für eine VM-Strategie, dass der Anwender/Operator eingeben kann, ob eine Umleitungsstrecke verfügbar ist und eine Einschätzung, ob die Kapazität ausreicht durch eine manuelle Eingabe mit den Optionen "Verfügbar mit ausreichender Kapazität", "Verfügbar, aber geringe Kapazität", "Nicht verfügbar", "Nicht erwünscht" oder "Über Privatstraße".

- **O** Optional kann eine automatische Auswahl, bestimmt durch die verbundenen Objekte, diese Angabe, ob eine Umleitungsstrecke verfügbar ist oder nicht unterstützen. Die Eingabe der Schätzung der Kapazität, falls eine Umleitungsstrecke vorhanden ist, erfolgt manuell durch den Anwender/Operator.
- **O** Zusätzlich kann auf Basis der verbundenen Objekte und Echtzeitdaten zur Kapazität (über eine Schnittstelle bezogen) oder einer Verkehrssimulation der Strategie (z.B. mit PTV Optima) die Kapazität berechnet werden.

#### **5.3.5. Stadt-Land-Typologie**

Hiermit wird auf die Örtlichkeit der Situation eingegangen. Die Einbeziehung des Ortes ist oft ausschlaggebend für eine zielgerichtete und effektive Wahl der Strategien. So ist in einer Stadtregion oder in einem Stadtzentrum bei gleichem Ereignis anders vorzugehen als im ländlichen Raum. Unterschieden werden zudem noch regionale Zentren sowie das Umland von Zentren.

#### **5.3.6. Raumbezug**

Es kann zwischen kommunaler, regionaler und überregionaler Ebene differenziert werden. Die auszuwählende Strategie hängt auch vom Raumbezug ab, da je nach Skalierung unterschiedlich vorgegangen werden muss.

#### **5.3.7. Modalität**

In der Sachebene wird in die einzelnen Modalitäten eingeteilt, ob z.B. nur Pkw-Fahrer oder auch der Rad- und Fußverkehr eingeschränkt wird, bzw. bei einer multimodalen Reiseplanung Einschränkungen zu erwarten sind. In Bezug auf den ÖPNV können einzelne Verkehrsmittel (Bus, Straßenbahn, Eisenbahn, U-Bahn) individuell angesteuert werden. Daraus resultieren dann auch die Kommunikationskanäle nach außen.

#### **5.3.8. Zuständigkeit**

Die Zuständigkeit für die Strategieerfassung ist von Bedeutung, da es klare Richtlinien geben sollte, wer mit wem und in welchem Maß die VM-Strategien zwischen verschiedenen Beteiligten abzustimmen hat. Bei Verkehrsmanagementstrategien in eigener Zuständigkeit können Maßnahmen

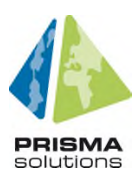

ohne weitere Abstimmung bei entsprechender Vorbereitung unmittelbar und in eigener Entscheidungshoheit ergriffen werden. Bei zuständigkeitsübergreifenden VM-Strategien ist eine vorherige Abstimmung von Maßnahmen mit allen Beteiligten erforderlich. Ereignisse, die eine netzebenenübergreifende Kommunikation erfordern, stellen den weitergehenden Fall der zuständigkeitsübergreifenden Situationen dar, in denen auch andere Netzebenen (Autobahnen, Landesstraßen, Kreisstraßen, Gemeindestraßen aber auch ÖPNV Netze und Privatstraßen) einbezogen werden müssen.

Zusätzlich zu der Auswahl der Zuständigkeit können Kontakte oder Organisationseinheiten hinzugefügt werden. Diese Liste der "Zuständigen" kann dazu genützt werden, um gegebenenfalls in einem Konfliktfall verschiedener VM-Strategien die entsprechenden Kontaktdaten der Betroffenen der Strategie (z.B. Autobahnbetreiber) auf einem Blick zu haben.

#### **5.3.9. Status**

Der Status gibt die Dringlichkeit an, mit welcher eine VM-Strategie kommuniziert werden soll. Dabei kann ausgewählt werden, ob es sich nur um eine (Vor)Information oder eine sofortige Meldung handelt. Auch kann hier festgelegt werden, zu welchem Zeitpunkt eine VM-Strategie publiziert werden soll. Der Status ist Teil der Strategiemeldung, ist allerdings nicht für den Verkehrsteilnehmer gedacht, sondern adressiert die Routingdienste, damit diese wissen, wie sie mit der Strategiemeldung umzugehen haben.

#### **5.4. Definition von VM-Strategien und Strategie- und Maßnahmenbibliothek**

Die Erfassung von VM-Strategien erfolgt durch die in Kapitel 4.5.5 beschriebenen Formulare sowie einer geometrischen Verortung in der Karte. Die Bearbeitungsmöglichkeit der Geometrie (Punkt, Linie, Fläche) soll immer aktiv bleiben, solange das Formular bzw. Unterformular geöffnet ist. Die Verortung der Objekte erfolgt durch Setzen von Klickpunkten an der entsprechenden Stelle in der Karte. Die Geometrie der Objekte muss jederzeit im Bearbeitungsmodus anpassbar sein. Dasselbe gilt auch für die Verortung von Maßnahmen und Aktionen.

Die Abfolge der Erfassung und Bearbeitung (Bearbeitungslogik) von VM-Strategien soll klar ersichtlich sein und kann im Formular anhand einer Anordnung in Form von Reitern ermöglicht werden.

Alle in den folgenden Kapiteln angesprochenen Werte müssen der zum Zeitpunkt der Ausschreibung aktuell vorliegenden DATEX II Version angepasst werden. Außerdem muss das aktuelle MDM DATEX II-Profil verwendet werden (https://www.mdm-portal.de/downloads/) unter Berücksichtigung der im City2Navigation-Projekt erarbeiteten Erweiterungen (siehe Anhangbericht 4).

Das Ergebnis der Strategie- und Maßnahmendefinition ist eine Bibliothek von Verkehrsmanagementmaßnahmen, die kombiniert in verschiedenen Strategien, zur Lösung der identifizierten Problemsituationen aus der Situationsbibliothek beitragen. D.h. jede einmal angelegte VM-Strategie mit ihren Maßnahmen und Aktionen wird in der Strategie- und Maßnahmenbibliothek abgespeichert und kann zur erneuten Bearbeitung oder zur Schaltung bei eingetretener Situation aufgerufen werden.

Der Strategieeditor stellt fest, ob jeder Situation eine VM-Strategie zugeordnet wurde. Solange dies nicht der Fall ist, wird die Bearbeitung einer Situation als "nicht abgeschlossen" gekennzeichnet. Umgekehrt kann eine VM-Strategie einer oder mehreren Situationen zugeordnet sein.

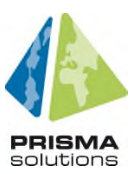

#### **5.4.1. Informationen auf Strategieebene**

Einige Angaben zur jeweiligen VM-Strategie erfolgen auf Ebene der Gesamtstrategie, unabhängig von der Auswahl der dazugehörigen Maßnahmen und Aktionen.

#### *Eindeutiger Name*

Ein Pflichtfeld bei der Erstellung von VM-Strategien ist ein eindeutiger Name, der sinnvollerweise den Auslöser, die betreffende Örtlichkeit (z.B. Stadtgebiet, Straße) und den Zeitraum beinhaltet.

**O** Optional soll ein automatischer Namensvorschlag aus den anderen Merkmalen, die auszufüllen/auszuwählen sind, erstellt werden.

#### **5.4.1.2.** Angabe des Grundes

Bei der DATEX II Publikation muss der Grund der Aktivierung der VM-Strategie bereits durch den Auslöser (cause) mitgegeben werden. Es muss die Möglichkeit bestehen, den Grund der Aktivierung in der Publikation auch als Freitext einzugeben, um die Akzeptanz des Verkehrsteilnehmers zu erhöhen.

Es erfolgt keine Veröffentlichung der VM-Strategie bei fehlenden Angaben. Dieses Attribut muss für die Übermittlung in DATEX II ausgefüllt sein.

#### *Auslösende Situation*

Jede VM-Strategie, die im C2N Strategieeditor erfasst wird, muss einer Situation zugeordnet werden können, die diese VM-Strategie auslöst.

#### *Verbindlichkeit*

Die Verbindlichkeit definiert, wie eine aktive öffentliche VM-Strategie zu befolgen ist. Dabei wird folgendes unterschieden:

- reine Information, die zunächst keine weiteren Auswirkungen auf das Routing hat.
- Empfehlung, die dem Verkehrsteilnehmer bei Befolgen der strategischen Route einen Mehrwert bringt.
- verbindliche strategische Route oder hoheitliche Anordnung, die ohne Ausnahme zu befolgen ist (z.B. Vorrangroute für Schwerlastverkehre).
- KPI im Sinne einer Zielvereinbarung, die es zu erreichen gilt.

Es erfolgt keine Veröffentlichung der VM-Strategie bei ungültiger Auswahl. Dieses Attribut muss für die Übermittlung in DATEX II ausgefüllt sein.

#### *Priorisierung*

In Ballungsgebieten ist davon auszugehen, dass zu vielen Tageszeiten mehrere Verkehrsmanagementstrategien gleichzeitig geschaltet sind (beispielsweise im Berufsverkehr). Tritt unvermittelt eine weitere Störung auf (z.B. ein Unfall), muss für diese Störung ebenfalls eine VM-Strategie geschaltet werden. Oft ist es dann erforderlich, dieser neuen Meldung eine höhere Priorität einzuräumen als den anderen VM-Strategien. Diese Zusatzinformation hilft den Routingdiensten dabei, wie eine VM-Strategie zu handhaben ist.

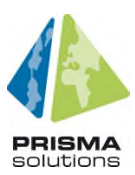

**O** Neben den dargestellten festen Klassen (hoch, mittel, niedrig) kann der Operator optional auf einer Skala zwischen 0 und 10 (0 = keine Priorität, 10 = höchste Priorität) einen Wert angeben; dadurch können auch innerhalb einer Klasse VM-Strategien unterschiedlich priorisiert werden.

Ergibt die Konfliktprüfung eine Kollision verschiedener gleichzeitig geschalteter VM-Strategien mit derselben Priorität, muss der Anwender/Operator in Abstimmung mit den betroffenen Behörden die Priorität der VM-Strategien neu setzen bzw. die niedriger priorisierten konfligierenden Strategien deaktivieren.

#### **5.4.2. Verschachtelung von VM-Strategien**

VM-Strategien haben im Wesentlichen als verbundene Objekte einen Auslöser (Situation mit definierter Situationserkennung) sowie Maßnahmen zur Lösung eines bestimmten Problems oder zur Verfolgung eines Ziels. Jede Maßnahme besteht wiederum aus einer oder mehreren Aktionen. Es kann aber auch der Fall auftreten, dass mehrere VM-Strategien in eine übergeordnete VM-Strategie zusammengefasst werden. Dies bedeutet, dass eine VM-Strategie nicht nur Maßnahmen beinhalten kann, sondern auch andere VM-Strategien selbst.

Dies bringt den Vorteil mit sich, dass bestehende VM-Strategien beliebig miteinander verschachtelt werden können (wobei zirkuläre Referenzen zu vermeiden sind). Damit gewinnt der Anwender Spielraum bei der Erstellung von VM-Strategien und kann damit auch das Aktivieren mehrerer zusammenhängender VM-Strategien steuern.

#### **5.4.3. Informationen auf Maßnahmenebene und Ebene der Aktionen**

Eine Verkehrsmanagementstrategie definiert eine oder mehrere Maßnahmen, welche wiederum aus einer oder mehreren Aktionen bestehen. Diese müssen aufeinander abgestimmt sein, um gemeinsam widerspruchsfrei kommuniziert werden zu können. Eine Maßnahme/Aktion wird aus einer Liste bereits erstellter Maßnahmen/Aktionen gewählt oder neu erstellt. Der Maßnahme/Aktion selbst werden weitere Attribute zugewiesen. Die geometrische Erfassung erfolgt analog zur Erfassung von VM-Strategien (siehe Kapitel 5.3). Es gibt ein vordefiniertes Set an Maßnahmen, wobei folgende Maßnahmen jedenfalls erfasst werden können:

Umleitung, Vollsperrung/Fahrverbot/Zufahrtsbeschränkung, Kapazitätsreduktion, Kapazitätserweiterung, Geschwindigkeitsbeschränkung, Halten/Parken verboten, Einbahnstraße, LSA-Schaltung (Zuflusssteuerung, Freigabezeitoptimierung, Koordinierungsversätze, Programmwechsel, Anwendungsparameteränderung), Parkraummanagement, Incentivierung, Vorrangrouten, Schienenersatzverkehr, Bedarfsverkehr, Wechsel in Elektromodus und KPI-Ziele.

- **O** Maßnahmen/Aktionen können kopiert und anschließend modifiziert werden. Bei der Kopie muss unterschieden werden zwischen
	- deep copy: bei Referenzen auf andere Objekte, werden diese Objekte neu erstellt und
	- shallow copy: Referenzen werden kopiert

Bei einigen Referenzen wird immer shallow copy notwendig sein z.B. bei einem an die Maßnahme angehängten Kontakt.

Die dritte Ebene sind die Aktionen, die einer Maßnahme zugeordnet werden. Folgendes Beispiel erläutert die hierarchische Struktur der drei Ebenen Strategie – Maßnahme – Aktion:

Auslöser: Unfall mit Sperrung rechter Fahrstreifen

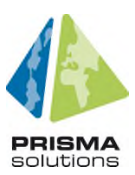

VM-Strategie: Stauvermeidung wegen Unfall

Maßnahme 1: LSA-Schaltung

Aktion 1: Änderung LSA-Programm an Kreuzung 1 in Programm x

Aktion 2: Änderung LSA-Programm an Kreuzung 2 in Programm y

Maßnahme 2: Schaltung Variotafeln

Aktion 3: Variotafel x in Zustand "Achtung Unfall in 500m, rechter Fahrstreifen gesperrt"

Maßnahme 3: Verkehrsmeldung "Unfall"

Aktion 4: Verkehrsmeldung: Beispielstadt, Beispielstraße zwischen x und y Unfall, rechter Fahrstreifen gesperrt, Stau

Zur Unterstützung der Erstellung von Verkehrsmanagementstrategien sollen im System bereits vordefinierte Strategievorlagen (Maßnahmenbündel) hinterlegt sein. Dies nimmt dem Anwender Arbeit bei der Zusammenstellung der benötigten Objekte für eine VM-Strategie ab.

#### *Eindeutiger Name*

Analog zur Erstellung von VM-Strategien muss bei der Erfassung von Maßnahmen ein eindeutiger Name vergeben werden, der sinnvollerweise den Auslöser, die betreffende Örtlichkeit (z.B. Stadtgebiet, Straße) und den Zeitraum beinhaltet.

**O** Optional soll ein automatischer Namensvorschlag aus den anderen Merkmalen, die auszufüllen/auszuwählen sind, erstellt werden.

#### *Gültigkeitszeitraum*

Da es Anwendungsfälle gibt, bei denen eine VM-Strategie aus mehreren Maßnahmen mit unterschiedlicher Gültigkeitsdauer besteht, muss die Gültigkeit auf Maßnahmenebene eingegeben werden. Dabei muss unterschieden werden, ob ein Anwender/Operator offline neue VM-Strategien anlegen möchte, dann müssen die Start- und Endzeitpunkte nicht notwendigerweise gesetzt werden. Der Anwender muss aber die Möglichkeit haben, einen festen Start- und Endzeitpunkt anzugeben. Im Online-Modus, wenn eine VM-Strategie aus der Bibliothek aufgerufen wird, um sie zu aktivieren, sollte der Strategieeditor das Feld Startzeitpunkt durch den Beginn der entsprechenden detektierten Situation bereits belegen, wenn es nicht ohnehin schon ausgefüllt wurde. Der Endzeitpunkt wird dann durch die übliche Dauer der Situation berechnet. Der Anwender muss aber jederzeit die Möglichkeit haben, den Wert zu überschreiben.

- Startzeitpunkt: gibt die Startzeit an, ab wann eine Maßnahme geschaltet (aktiv) ist. Dieser Zeitpunkt ist nicht notwendigerweise identisch mit dem Zeitpunkt der Publizierung einer VM-Strategie
- Endzeitpunkt: gibt das Ende einer Maßnahme an. Dieses muss immer später als der Startzeitpunkt liegen, was durch den Strategieeditor geprüft werden muss.

Vorzeitig zu beendende Strategien: Es kann vorkommen, dass Strategien früher deaktiviert werden sollen als ursprünglich gedacht, d.h. früher als der in der DATEX II-Meldung angegebene Endzeitpunkt. In diesen Fällen erscheint die Strategie nicht mehr in der DATEX II-Meldung.

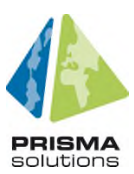

- Periodizität (Offline): Es gibt VM-Strategien mit ihren Maßnahmen, die periodisch (täglich, wöchentlich, etc.) zu immer den gleichen Zeiten geschaltet werden. Um den Arbeitsablauf für den Anwender/Operator zu vereinfachen (d.h. nur einmaliges Anlegen und einmalige Publizierung der VM-Strategie), sollte die Strategiemeldung auch ein Feld beinhaltet, welches neben den Start- und Endzeitpunkt auch die Periodizität angibt. Dieses Feld kann folgende Werte annehmen:
	- (a) Täglich (Werktags, Mo-Fr)
	- (b) Täglich (Werktags und Wochenende, Sonn- und feiertags) (ergo: an allen Tagen)
	- (c) Wöchentlich
	- (d) Vierzehntägig
	- (e) Monatlich
	- (f) Dauerhaft (24h am Tag, 7 Tage die Woche) (siehe Punkt 1 oben)
	- (g) Benutzerdefiniert (Möglichkeit, mehrere ausgewählte Zeitpunkte einzutragen; Beispiel Baustelle: MO 9-12 Uhr und DI 10-15 Uhr)
	- (h) keine Wiederholung

Wenn beispielsweise also eine VM-Strategie für einen Samstag zwischen 8 und 12 Uhr geschaltet wird, und die Periodizität auf wöchentlich gesetzt wird, ist die VM-Strategie also jeden Samstag in der angegebenen Uhrzeit aktiv (Beispiel: Einkaufsverkehr). Der Unterschied zwischen (b) und (g) ist, dass (b) zwar auch jeden Tag geschaltet ist, allerdings nicht für 24 Stunden, sondern nur zu einem begrenzten Zeitpunkt, während (g) eine dauerhafte, 24- Stunden-Schaltung bedeutet.

Bei einer periodischen Wiederholung einer VM-Strategie muss gewährleistet sein, dass die VM-Strategie über andere Kanäle (z.B. Radio, Internet) regelmäßig publiziert wird.

Rechtzeitig vor Ablauf einer VM-Strategie informiert der Strategieeditor den Anwender/Operator vom bevorstehenden Ende der VM-Strategie, und fragt, ob diese zu verlängern ist oder ob sie wie geplant beendet werden kann (s. Kapitel 5.4.4). Den Zeitpunkt, wann diese Nachfrage erscheint, kann der Administrator im Konfigurationsmenü einstellen (z.B. 15 oder 30 Minuten vor Ablauf).

- **O** Der Administrator kann im Backend des Strategieeditors auch andere Standardwerte für die Start- und Endzeit bzw. für die Periodizität eintragen, falls vom Operator gewünscht.
- **O** VM-Strategie, die kurz vor Ablauf stehen, können in der Kartenansicht grafisch hervorgehoben werden.

#### *Gültigkeit für spezielle Verkehre*

Für jede Maßnahme kann eine Gültigkeit für spezielle Verkehre/Fahrzeugtypen mitgegeben werden, oder es kann umgekehrt auch ein Ausschlusskriterium für bestimmte Verkehre definiert werden. Beide zusammen besagen, dass eine Maßnahme entweder nur bestimmte Verkehre/Fahrzeugtypen betrifft oder sie betrifft alle Verkehre/Fahrzeugtypen mit Ausnahme von einzelnen. Sowohl die Gültigkeit als auch das Ausschlusskriterium muss im Formular auswählbar sein.

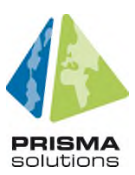

Folgende fahrzeugspezifische Angaben sowie Angaben für bestimmte Zielgruppen können als Gültigkeits- oder Ausschlusskriterium einer Maßnahme/Aktion zugewiesen werden:

#### $5.4.3.3.1.$ *Schadstoffklassen*

Für bestimmte VM-Strategien, Maßnahmen und Aktionen ist es sinnvoll, diese nur auf Fahrzeuge mit bestimmten Schadstoffklassen anzuwenden (Beispiel: Aktuell bestehen in 58 deutschen Innenstädten Zufahrtsbeschränkungen für bestimmte Fahrzeuge in Umweltzonen).

#### $5.4.3.3.2.$ *Beschränkungen*

Viele Durchfahrtsverbote definieren Beschränkungen, wie Höhen-, Breiten-, Längen- oder Gewichtsbeschränkung. Die entsprechenden Maximalmaße (z.B. zulässiges Höchstgewicht) müssen vom Anwender erfasst werden können.

#### $5.4.3.3.3.$ *Besetzungsgrad*

Zufahrtsbeschränkungen, die sich nach der Anzahl der Passagiere in einem Fahrzeug richten (z.B. spezielle Fahrstreifen für Pkw mit mindestens 2 oder 3 Insassen) müssen erfasst werden können. Mögliche Auswahloptionen sind: eine Person, ein oder mehrere Personen, zwei und mehr Personen, drei und mehr Personen oder "Keine Angabe".

#### $5.4.3.3.4.$ *Fahrerlaubnis für spezifische Verkehre*

Für bestimmte VM-Strategien ist es sinnvoll, diese nur auf bestimmte Fahrzeugtypen anzuwenden. So können z.B. Vorrangrouten für Schwerlastverkehre eingerichtet werden oder auch Regelungen für Anlieferverkehre in Innenstädten. In Zukunft wären auch spezielle Routenempfehlungen oder VM-Strategien für Elektrofahrzeuge oder autonome Fahrzeuge denkbar.

#### $5.4.3.3.5.$ *Zielgruppe*

Für bestimmte VM-Strategien ist es sinnvoll, diese nur auf bestimmte Zielgruppen einzuschränken. Dazu muss möglich sein, eine Maßnahme auf eine bestimmte Zielgruppe, wie z.B. Bewohner eines Stadtteils, Angestellte einer großen Firma oder auch Konzertbesucher, einzuschränken.

#### $5.4.3.3.6.$ *Örtlichkeit*

Für bestimmte VM-Strategien kann es sinnvoll sein, diese nur für Verkehre mit einer bestimmten Örtlichkeit als Start- oder Zielpunkt einzuschränken (z.B. alle Verkehre mit Zielpunkt Innenstadtbereich). In Verbindung mit der Zielgruppe können somit sehr detailliert beispielsweise VM-Strategien für Angestellte eines großen Arbeitgebers definiert werden.

#### **5.4.4. Kommunikation**

Der Strategieeditor muss verschiedene Kanäle standardmäßig unterstützen, nur die Kommunikation über den MDM ist obligatorisch. Über ihn werden alle Verkehrsmanagementstrategien publiziert.

Um die Publikation über den MDM zu gewährleisten, muss der Strategieeditor folgendes ermöglichen:

Mit der erstmaligen Anmeldung eines Akteurs der öffentlichen Hand wird über einen auf dem MDM registrierten Vermittler im Hintergrund automatisch eine MDM-Strategie-Publikation angelegt. Der Akteur selbst ist dabei nicht aktiv auf dem MDM registriert.

- **O** Folgende zusätzliche Kanäle sollten eingerichtet werden können:
	- Landesmeldestellen

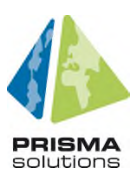

- Verkehrsrechner
- Verkehrsfunk (Radio, TMC Meldung)
- städtische bzw. übergeordnete Webseiten (Verkehrsinformationsportale)
- media-Accounts (z.B. Twitter, Facebook) der Kommunen

Die optionalen Kanäle müssen vom Administrator entsprechend eingerichtet werden. Sind sie es, muss der Anwender die Möglichkeit haben, vor einer Publikation einer Strategie zu bestimmen, wo diese überall erfolgen soll (Standardwert: über alle eingerichteten Kanäle).

Unterscheiden sich bei einem verkehrsträgerübergreifenden Verkehrsmanagement die publizierende Stelle (also die Stelle, die eine VM-Strategie publiziert) und der Verkehrsinfrastrukturbetreiber, könnte letzterer durch einen direkten Kanal über Strategieschaltungen auf seinen Straßen informiert werden.

Für Großstädte und Landesbetriebe mit Anbindung an Verkehrsrechner und straßenseitige Aktorik ist ebenfalls eine Publizierung aller oder einzelner VM-Strategien über Schaltungen der Aktorik erforderlich. Dazu muss der Strategieeditor eine Schnittstelle zum jeweiligen für eine Strategie zuständigen Verkehrsleitrechner besitzen, mithilfe derer eine Schaltung kommuniziert werden kann.

Der Administrator/Operator muss für jeden genannten Kanal bestimmen können, welche Informationen jeweils publiziert werden sollen, wie z.B.

- Komplette Strategiepublikation inkl. aller Maßnahmen/Aktionen (wie über MDM)
- Nur Information zu einem auslösenden Ereignis (z.B. Unfall auf Bundesstraße X)
- Infos zum Auslöser und Alternativrouten

Der Strategieeditor muss neben der automatisierten Schaltung einer Strategie die Funktion für eine manuelle Deaktivierung einer Strategiemeldung bereitstellen. Dazu muss der Strategieeditor rechtzeitig (z.B. 30 Minuten) vor Ablauf einer Strategieschaltung den Anwender/Operator vor dem Ende der Schaltung warnen, um diesem die Möglichkeit zu geben, bei Bedarf die Schaltung zu verlängern. Ändert der Anwender/Operator an den Einstellungen nichts, endet die Strategieschaltung wie geplant. Möchte der Anwender die Schaltung allerdings verlängern, kann er dies nun im Strategieeditor tun und eine modifizierte Strategiemeldung unter gleicher Strategie-ID publizieren. Dadurch wird die alte Strategiemeldung (mit eben jener Strategie-ID) ersetzt.

Soll eine Strategie frühzeitig deaktiviert werden, publiziert der Anwender im Strategieeditor ebenfalls eine modifizierte Strategiemeldung unter gleicher Strategie-ID (Typ: Deaktivierungsmeldung).

Einen Standardwert für den Zeitpunkt der Warnmeldung kann der Operator im Konfigurationsmenü nach eigenen Vorlieben beliebig einstellen (ggf. auch mehrere Warnmeldungen in beliebigen Abständen). Vor der Publizierung einer Strategiemeldung kann er diesen Standardwert jedoch nochmals überschreiben (je nach jeweiligem Ablauf könnten verschiedene Zeitpunkte sinnvoll sein). Die Zeitpunkte für die Warnmeldung sind nicht Bestandteil der DATEX-II Meldung.

#### **5.5. Schaltung von Strategien**

Wird eine Situation anhand der Werte, der in der Situationserkennung definierten Datenquellen erkannt, wird die dazugehörige VM-Strategie oder Maßnahme aus der Strategie- und Maßnahmenbibliothek bzw. eine individuelle Maßnahme (ad-hoc) geschaltet. Dafür muss es aus dem Strategieeditor im Online-Modus eine Möglichkeit geben, VM-Strategien oder individuelle Maßnahmen zu schalten. Dabei gibt es unterschiedliche Schaltmodi:

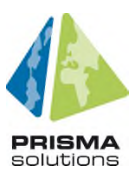

1) Manuell durch den Anwender/Operator geschaltet

Der Strategieeditor muss dem Anwender ein manuelles Schalten über ein Attribut an der VM-Strategie ermöglichen

2) Automatisch geschaltet aufgrund eines Zeitplans (periodische Schaltungen)

Der Strategieeditor muss dem Anwender das Konfigurieren eines Zeitplans (Schaltplan) zum Aktivieren einer VM-Strategie beim Objekt der VM-Strategie ermöglichen.

3) Automatisch geschaltet aufgrund der internen Situationserkennung

Der Strategieeditor muss eine automatische Schaltung bei Erkennung einer Situation ermöglichen. Dabei ist immer zumindest der aktuelle Anwender/Operator zu benachrichtigen und es muss eine Option geben, dass bei Erkennung einer Situation nur ein Schaltvorschlag definiert wird. Dieser muss durch den Anwender/Operator bestätigt werden, um die Schaltung zu aktivieren.

4) Automatisch geschaltet durch Verkehrsleitrechner (nur bei Anbindung an VM-Systeme)

Erkennen die VM-Systeme einen vordefinierten Verkehrszustand, dem bestimmte VM-Strategien zugewiesen sind, so wird die zugewiesene VM-Strategie vom VM-System automatisch geschaltet; gleichzeitig publiziert der Strategieeditor entsprechende VM-Strategien auf den MDM und informiert den Operator.

5) Automatisch geschaltet durch Verkettung mit anderen VM-Strategien

Der Strategieeditor muss eine rekursive Schaltung von zugehörigen Strategieobjekten also von verketteten VM-Strategien ermöglichen. Wird eine VM-Strategie aufgrund der Aktivierung einer anderen VM-Strategie ebenfalls aktiviert, so informiert der Strategieeditor den Anwender/Operator ebenfalls.

#### **5.6. Konflikterkennung**

Auch wenn davon ausgegangen werden kann, dass benachbarte Behörden bei der Definition von geeigneten Verkehrsmanagementstrategien und deren Maßnahmen für planbare und wiederkehrende Verkehrslagen eng zusammenarbeiten und sich abstimmen, besteht die Gefahr, dass gleichzeitig aktivierte Strategien sich gegenseitig negativ beeinflussen und so ungewollte Effekte bewirken. Die Funktionalität der Konflikterkennung soll verhindern oder zumindest das Risiko reduzieren, dass gegensätzliche oder sich negativ beeinflussende VM-Strategien ausgelöst werden.

Der C2N Strategieeditor stellt eine Basisversion für die Konflikterkennung bereit. Die Konfliktprüfung auf grundsätzliche verkehrliche Konflikte mit anderen VM-Strategien und Maßnahmen bzw. die Umsetzbarkeit der VM-Strategie mit der vorhandenen Verkehrsinfrastruktur erfolgt im Offline-Modus bei der Erfassung neuer VM-Strategien.

In der Online-Konfliktprüfung werden ausschließlich aktive VM-Strategien mit ihren Maßnahmen geprüft. Dazu muss der Strategieeditor jederzeit auf alle aktiven Strategien, die über den MDM verfügbar sind, zugreifen.

Diese Konflikterkennung erfolgt auf Basis eines geographischen Abgleichs der Maßnahmen. Dabei sollen vordefinierte Regeln zur Anwendung kommen. In der Basisversion sind dies einfache räumliche und zeitliche Überschneidungen. Die Prüfung erfolgt kontinuierlich und automatisch im Hintergrund, kann aber auch manuell angestoßen werden. Die erkannten Konflikte werden in der Karte dargestellt und mit einer Hinweismeldung in Form eines pop-up Fensters versehen. Die VM-Strategien, die in

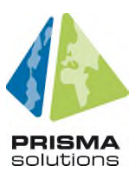

Konflikt stehen, werden dabei ersichtlich gekennzeichnet und die betroffenen Akteure werden automatisch benachrichtigt (siehe Kapitel 4.6).

**O** In der optionalen erweiterten Version soll die Konflikterkennung auf Grundlage von genaueren Regelwerken basieren, die z.B. zeitlich/räumliche oder zeitlich/topologische Überschneidungen, sowie zeitliche Überschneidung mit Puffer (direkte Überschneidung räumlich oder topologisch) prüfen. Zusätzlich können auch FC-Daten oder Sensorik-Daten hinzugezogen werden, oder ein dynamisches Verkehrsmodell zu Grunde gelegt werden.

Der darauf basierende Mechanismus ist auf weitere Anwendungsfälle anwendbar. So können beispielsweise VM-Strategien in der Verkehrsplanung und im Verkehrsmanagement überprüft oder wichtige Routen (risikosensitives Routing) zu Flughäfen, Häfen, Krankenhäusern, Stadien etc. bei der Planung neuer verkehrlicher Ereignisse verstärkt berücksichtigt werden.

Der Anwender/Operator soll anhand der durchgeführten Konfliktprüfung erkennen, in welchem Zeitraum ein Konflikt aufgetreten ist, welche Objekte beteiligt sind, wie schwerwiegend der Konflikt eingeschätzt wird und, im Idealfall, auch ob es sich um einen Konflikt oder um eine Synergie handelt. Um den Anwendern die Möglichkeit zum besseren Verständnis der Ergebnisse zu geben und um in späteren Ausbaustufen plausible Lösungsvorschläge generieren zu können, erhält jeder Konfliktmeldung spezielle Informationen:

- Konflikttyp: Was steht in Konflikt?
- Konfliktstatus: Ist der Konflikt unbearbeitet oder bereits als Synergie erkannt und gewollt?
- Konfliktdauer: Zeitraum der Überschneidung
- Schweregrad des Konflikts
- **O** Eine Ausbaustufe dieser Konflikterkennung, die den Operator lediglich darauf hinweist, dass ein Konflikt oder eine Synergie aufgetreten ist, könnten automatisch generierte Lösungsoptionen sein, die z.B. aus Verkehrsmodellen, FCD oder statistischen Modellen berechnet werden. Demnach müsste der Operator nur noch aus einer im Voraus kalkulierten Auswahl an Konfliktlösungs- bzw. Konfliktbehebungsoptionen auswählen.

Die automatischen Prüfregeln können auch für Benachrichtigungen verwendet werden. Das System kann auf Grund solcher Regeln E-Mails an einzelne Benutzer oder Gruppen versenden. Die Kontaktinformationen für die Ansprechpartner aller Behörden zur Konflikterkennung werden vom Vermittler in einer zentralen Online-Datenbank (Kontaktdatenbank) gepflegt. Wird ein potenzieller Konflikt erkannt, so muss der Strategieeditor die Städte-ID automatisch gegen diese Online-Datenbank abfragen, um die vollständigen und aktuellen Kontaktinformationen zu erhalten. Optional kann der Strategieeditor die einmal abgerufenen Kontaktinformationen intern speichern, um die Anzahl dieser Datenbankabfragen zu minimieren.

Die Lösung der Konflikte kann nicht automatisiert vom System erfolgen, sondern dazu müssen sich die betroffenen Akteure ins Benehmen setzen. Nachdem diese vom System benachrichtigt wurden, koordinieren sich die Akteure und ändern bei Bedarf einzelne Strategieschaltungen. Nach ihren Konsultationen können sie im Strategieeditor die "Konflikt"-Markierung der VM-Strategien manuell aufheben. In Einzelfällen kann es vorkommen, dass Konflikte nicht gelöst werden können (beispielsweise, wenn andere Optionen anderweitig negative Auswirkungen auf das Verkehrsgeschehen hätten) oder sich die VM-Strategien bei genauerer Betrachtung doch nicht beeinflussen. In diesen Fällen können die Akteure die Konfliktmeldung quittieren und so die Markierung aufheben, auch ohne Änderungen an den Strategieschaltungen vorgenommen zu haben.

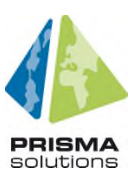

Nach Aufhebung der Markierung erfolgt eine automatisierte Nachricht an die Konflikterkennung, dass die Prüfung dieser Strategien abgeschlossen ist (um zu verhindern, dass die betroffenen VM-Strategien nochmals geprüft werden).

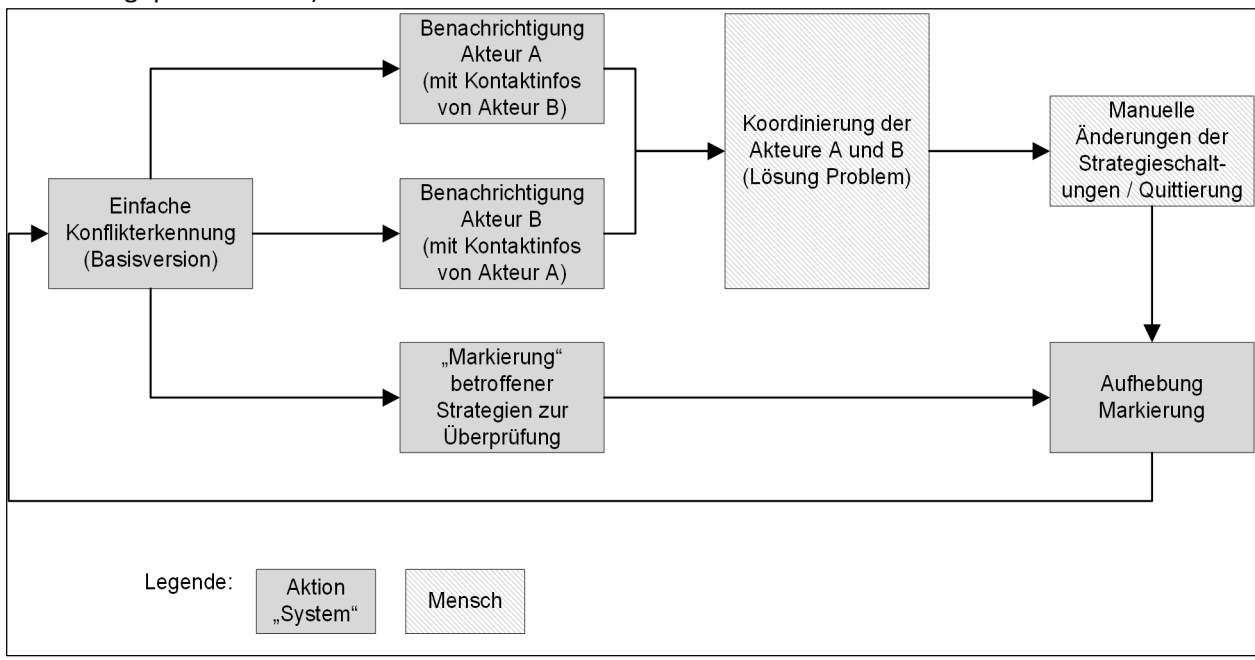

#### Bild 3: Workflow zur Konflikterkennung

Jeder erkannte Konflikt muss in einer Konflikthistorie gespeichert werden, auch wenn er gelöst wurde. Dabei sind folgende Angaben wichtig: welche VM-Strategie war wie häufig und zu welchen Zeiten in Konflikten mit welchen anderen VM- Strategien (anderer Behörden) involviert. Diese Information wird zur Qualitätsbeurteilung einer Strategie im Auswertungsmodul verwendet.

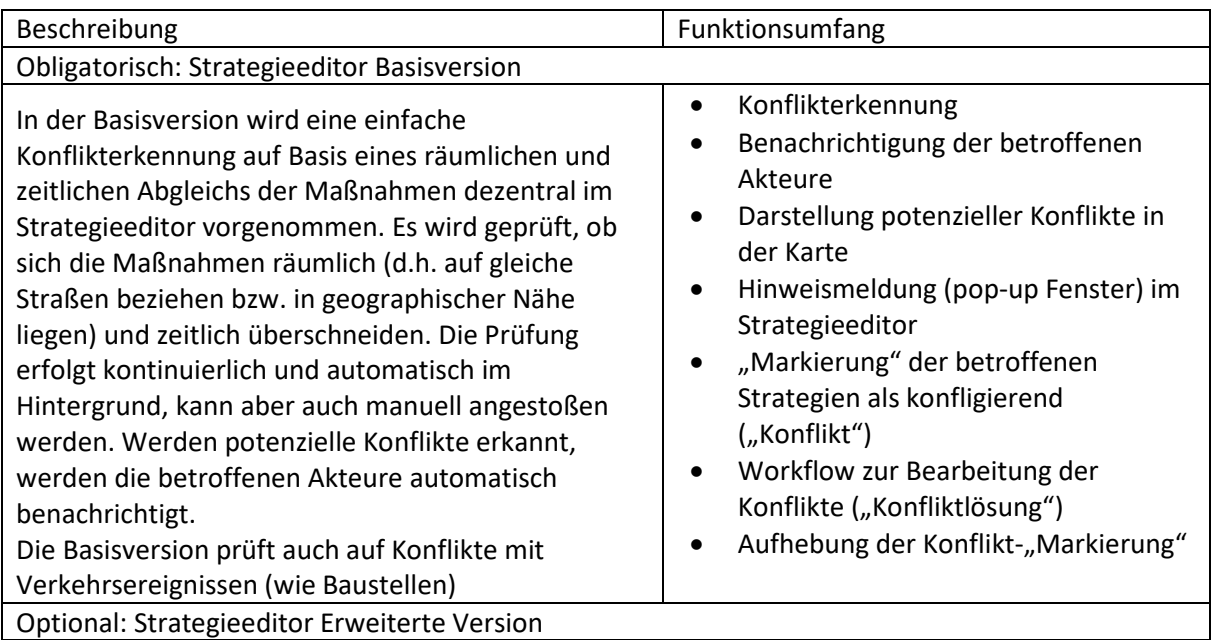

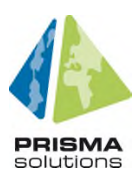

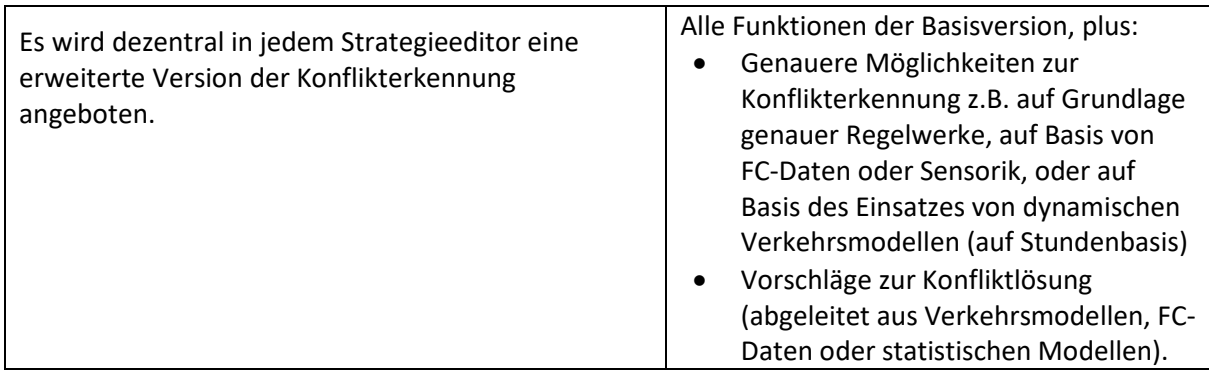

Tab. 4: Zusammenfassung Versionen

#### **5.7. Auswertungsmodul**

#### **5.7.1. Ex-post Wirkungsanalyse**

Für die Analyse der Wirksamkeit von Verkehrsmanagementstrategien, die im operativen Betrieb geschaltet wurden, wird als Teil des Strategieeditors ein Auswertungsmodul bereitgestellt. Die Auswertung erfolgt anhand folgender Fragestellungen:

- (1) Strategieschaltungen: Wann und wo wurden eine VM-Strategie bzw. individuelle Maßnahme aktiviert?
- (2) Konflikte: Welche VM-Strategie bzw. individuelle Maßnahme sind wie häufig mit anderen VM-Strategien / Maßnahme anderer Behörden in Konflikt getreten? Bei welchen Ereignissen traten diese Konflikte auf?
- (3) Auslieferung der Strategiemeldungen: An wie vielen und an welche Routingdienste wurde eine Strategiemeldung ausgeliefert?<sup>2</sup>
- (4) Umsetzung bei den Routingdiensten: Von welchen Routingdiensten wurde eine Strategiemeldung bzw. Maßnahme wie häufig umgesetzt (oder auch nicht umgesetzt)? Wenn eine Strategie nicht umgesetzt wurde, warum nicht?
- (5) Befolgungsgrad: Wurde eine VM-Strategie bzw. Maßnahme vom Verkehrsteilnehmer befolgt?

Die Information aus Punkt (1) und (2) kommt direkt aus dem Online-Modul des Strategieeditors, Information zu (3) erhält das Auswertungsmodul über Rückkanal 1 vom MDM, und Informationen zu den letzten beiden Punkten (4) und (5) kommen aus dem Rückkanal 2 von den Routingdiensten. Dabei stellt der Strategieeditor sicher, dass alle Rückmeldungen zu einer VM-Strategie aus Rückkanal 1 und Rückkanal 2 zusammengeführt werden. Über Rückkanal 1 kommt vom MDM zu jeder Strategiemeldung genau eine Rückmeldung, über Rückkanal 2 kommen zu jeder Strategiemeldung mehrere Rückmeldungen, wobei sich deren Anzahl an der Anzahl der teilnehmenden Routingdienste richtet.

Kontextdaten, wie historisierte Daten der Verkehrslage, dienen zur Gegenüberstellung der erzielten verkehrlichen Wirkungen mit und ohne Strategieschaltungen. Als weitere Datengrundlage werden reale Daten des operativen Verkehrsmanagements historisiert und genutzt werden, wie z.B.:

- Floating Car Data
- Daten lokaler Detektoren
- Meldungen zu Ereignissen
- geschaltete Steuerungsstrategien

<sup>&</sup>lt;sup>2</sup> Durch die vereinfachte Anmeldung am MDM "sieht" ein Datengeber nicht mehr direkt, welche Datennehmer seine Publikation subskribiert haben. Daher ist eine eigene Auswertung dazu nötig.

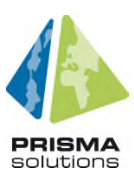

Basierend auf den o.g. Daten müssen sowohl räumliche als auch zeitliche Analysen für die zielgerichtete Ermittlung der Wirkungen von geschalteten VM-Strategien berechnet werden.

Dabei müssen die Auswertungen mithilfe des Strategieeditors konfiguriert werden können und im Auswertungsmodul dem Anwender kartografisch (im Kartenfeld), grafisch (Diagramme), tabellarisch und statistisch in geeigneter Form dargestellt werden. Dazu müssen folgende Konfigurationen möglich sein:

- (a) Auswertung anhand der obigen Fragestellungen
- (b) Die Art der Auswertung (Karte, Diagramm, Tabelle, etc.)
- (c) Zeitraum, auf die sich die Auswertung beziehen soll (z.B. im letzten Monat)
- (d) Art der Strategien oder Maßnahmen (z.B. alle Parkleitstrategien)
- (e) Raumbezug (z.B.: alle 'Strategien mit Bezug zur Innenstadt')

#### **5.7.2. Erweiterte Wirkungsanalyse**

Zusätzlich zu den obligatorischen ex-post-Wirkungsanalysen kann das Auswertungsmodul optional erweitert werden bzw. es können externe Auswertungsapplikationen an den Strategieeditor angebunden werden:

#### Integrierte Analyse mit anderen Systemen

In dieser Erweiterung werden nicht nur die VM-Strategien mitsamt ihren Rückmeldungen analysiert, sondern es werden die Daten weiterer kommunaler Systeme wie z.B. von LSA-Steuerungsanlagen oder vom Verkehrsrechner herangezogen, um – möglicherweise unter Hinzuziehung weiterer Daten (z.B. FC-Daten) vertiefende Analysen durchzuführen. Dadurch entstehen Synergien in der Auswertung und eine verbesserte Informationsgrundlage für die Kommunen.

#### Ex-ante Wirkungsanalyse

Optional kann zur bestmöglichen Unterstützung der Anwender eine Verkehrssimulation herangezogen werden. Ob in der Planung und Erstellung von Verkehrsmanagementstrategien oder zur Bestimmung der richtigen VM-Strategie für eine bestimmte Situation, in allen Fällen ist eine Abschätzung und Beurteilung der verkehrlichen Auswirkungen erforderlich.

Um dies nicht nur auf die Expertise und Erfahrung von Verkehrsexperten zu stützen, soll mithilfe eines Verkehrsmodells eine Simulation der VM-Strategien durchgeführt werden.

Dabei können eine oder auch mehrere unterschiedliche VM-Strategien parallel simuliert werden, sodass diese miteinander verglichen werden können. Dabei werden jeweils alle der zur VM-Strategie zugehörigen Ereignisse und Maßnahmen simuliert. Die Kombinationen unterschiedlicher Strategien können als Szenarien definiert werden, wobei minimal das Nullszenario (keine Strategie aktiviert) und ein Szenario mit mindestens einer aktivierten Strategie definiert sein müssen.

Beim Vergleich der unterschiedlichen Verkehrsmanagementstrategien sollen folgende Auswertungen möglich sein:

1) Raumbezogene Auswertungen

Der Anwender/Operator kann bestimmte Punkte, Routen oder Bereiche auf der Karte definieren, um geographisch eingeschränkte Auswertungen zu erhalten. Z.B. könnte die Auswirkung einer VM-Strategie auf das Stadtzentrum (Bereich), eine bestimmte Straße (Route) oder eine Autobahnauffahrt (Punkt) interessant sein.

2) Key Performance Indikator (KPI)

Es muss ein Set an vordefinierten Indikatoren verfügbar sein. Diese Indikatoren sollen anschließend in Kombination mit einem Punkt, einer Route oder einem Bereich eine Auswertung definieren.

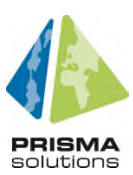

Folgende KPIs sollen zumindest verfügbar sein:

- Durchschnittsgeschwindigkeit
- Reisezeit
- Verkehrsstärke
- Staulänge
- Verkehrsleistung

Das Ergebnis jeder Simulation ist eine Auswertung, die eine Visualisierung der Auswirkungen der gewählten Szenarien anhand der Indikatoren darstellt. Die Darstellung erfolgt dabei in Form von aussagekräftigen Diagrammen (je KPI).

Die Szenarien müssen bewertet und vollständig dokumentiert werden können.

#### **5.8. Typen der DATEX II Meldungen**

Es gibt unterschiedliche Typen von DATEX II-Meldungen:

- (1) Strategiepublikation (auch für Änderungen und Aktualisierungen)
- (2) Konfliktmeldung
- (3) Aufhebungsmeldung (einer Konfliktmeldung)
- (4) Rückkanal 1 (MDM)<sup>3</sup>
- (5) Rückkanal 2 (Routing Dienste)

Die Beschreibung der Meldungen sind im Kapitel 3. Profilvorschlag für City2Navigation des C2N Anhangbericht 4 zu finden. Dort werden auch die beiden Varianten für die Einbettung der Maßnahmen in die Strategiemeldung aufgezeigt.

#### **5.9. Übertragung von DATEX II Meldungen zum MDM**

Um eine gesicherte Übertragung von DATEX II Meldungen an den MDM zu gewährleisten, muss der Vermittler vom MDM mit entsprechenden Zertifikaten ausgestattet sein (siehe hierzu auch Anhangbericht 3: MDM).

Der Strategieeditor muss immer alle aktiven VM-Strategien und solche VM-Strategien mit Vormeldung (d.h. morgen um 10 Uhr wird Strategie X geschaltet) bei einer Änderung / bei einem Ereignis/Auslöser gesammelt an den MDM publizieren (und nicht nur diejenige Strategie, die die Änderung gerade betrifft).

Voraussetzung dafür ist ein Zeitmanagement, das für jeden Zeitpunkt alle aktiven VM-Strategien identifiziert und puffert, um sie dann jederzeit gebündelt zu publizieren.

Auch Publikationen, die als Vorinformation gekennzeichnet sind und schon auf dem MDM publiziert werden, aber noch nicht aktiv sind, müssen gepuffert werden.

## **6. Schnittstellen**

Für die Bereitstellung der Daten müssen vorhandene Schnittstellen (z.B. MDM) verwendet werden. Für den Fall, dass für benötigte Daten keine Schnittstellen vorliegen, müssen diese aufgebaut werden, dafür muss auf vorhandene, offene Formate und Protokolle aufgesetzt und gegebenenfalls erweitert werden.

<sup>&</sup>lt;sup>3</sup> Hinweis: Der Rückkanal 1 wird derzeit vom MDM noch nicht unterstützt, weil dieser die erforderlichen Informationen noch nicht automatisiert versenden kann

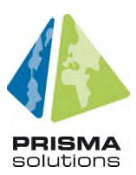

Die Import- und Export-Komponente ist eine Client- und eine Server-Komponente mit einer Client-Server-Schnittstelle, welche den Import von Daten in die Applikation beziehungsweise den Export von Daten aus der Applikation ermöglicht. Für jede Schnittstelle ist die derzeit aktuelle Version zu verwenden.

Folgende Schnittstellen muss der Strategieeditor sowohl für den Import als auch den Export zur Verfügung stellen:

#### **6.1. DATEX II Export**

Über eine DATEX II Schnittstelle werden VM-Strategien und Maßnahmen an den MDM/MDP übertragen. Dazu muss die SOAP Schnittstelle zur Kommunikation mit dem MDM verwendet werden.

Zur Übertragung siehe auch Kapitel 5.9.

Zusatzbemekrung: Möglicherweise kann das DATEX II Profil so erweitert werden, dass über einen Export aus dem Strategieeditor direkt ein Verkehrsmanagementsystem angesprochen werden kann.

#### **6.2. DATEX II Import**

Für das Auswertemodul (Import von Rückkanal 1 und Rückkanal 2) und auch die Online Konflikterkennung müssen Objekte über DATEX II Schnittstelle importiert werden. Über den C2N-Vermittler muss dafür eine bidirektionale Kommunikation mit dem MDM/MDP erfolgen.

Das Import-Modul muss folgende Funktionen beinhalten:

- (i) Dauerhafter Abruf der Meldungen vom MDM
- (ii) Einlesen der DATEX II-Meldungen und Aufteilung in
	- a. Strategiemeldung einer anderen Behörde (-> Weiterleitung ins Konfliktmodul)
	- b. Rückmeldung Stufe 1 (-> Weiterleitung ins Auswertungsmodul)
	- c. Rückmeldung Stufe 2 (-> Weiterleitung ins Auswertungsmodul)

Dabei muss das Importmodul die eingehenden Meldungen auch filtern können, um z.B. VM-Strategien von Behörden, die räumlich weit weg sind und deshalb für die Konflikterkennung irrelevant sind oder Rückmeldungen, die für andere Behörden bestimmt sind, herauszufiltern.

#### **6.3. OIVD**

Über diese Schnittstelle werden für die Situationserkennung die LSA-Versorgungsdaten und Versorgungsdaten von angeschlossenen autarken Detektoren übermittelt.

#### **6.4. OCIT-C, gemäß den Vorgaben der ODG (M2M)**

Die Schnittstelle OCIT-C wird zur Kommunikation mit Verkehrsmanagementsystemen eingesetzt. Allerdings kann es aus Gründen des Datenschutzes und der Datensicherheit mit implementierten OCIT-C-Version 2.0 zu Schwierigkeiten mit der Datenübertragung kommen. Deshalb sollte die Schnittstelle zu OCIT-C in einer zukünftigen Version, welche aktuelle Datenschutz- und Datensicherheitsstandards unterstützt, vorgesehen werden (siehe OCIT Developer Group (ODG) https://www.ocit.org).

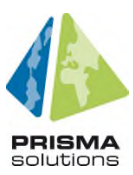

#### **6.5. TMC Meldungen und andere Verkehrsmeldungen**

Diese Schnittstelle ist sowohl eine Import- als auch Exportschnittstelle. So müssen z.B. die polizeilichen TIC-Meldungen in BW importiert werden können, als auch TMC-Meldungen publiziert werden.

Verkehrsmeldungen können die Information für mögliche Auslösekriterien sowie für (geplante) Behinderungen liefern, die in der Planung und der Schaltung berücksichtigt werden müssen. Dabei muss DATEX II unterstützt werden, sowie TMC für noch nicht auf DATEX II umgestellte Datenquellen.

#### **6.6. XLS, XLSX, CSV, SHP und andere**

Objekte müssen per XLS, XLSX, CSV (mit Komma und Semikolon), WFS, WMS, WMTS oder SHP importiert und exportiert werden können, um GIS-Daten aus externen Systemen einzubinden bzw. interne Daten externen Systemen zur Verfügung stellen zu können. Über die WMS-Schnittstelle können auch die kommuneneigenen Webseiten sowie social media Kanäle angesprochen werden.

## **7. Beispiel für Strategiemeldung**

Im Folgenden wird die Parkleitstrategie zum Parkleitsystem NeckarPark beschrieben, die auch im Anhang 4 als DATEX II-Meldung aufgegriffen und als xml dargestellt wird.

Diese Strategie wird in der Realität bei der IVLZ durch verschiedene Strategien geschaltet, wenn eine Veranstaltung, wie z.B. ein Bundesligaspiel in der Mercedes-Benz Arena stattfindet. Zur Störungsvermeidung werden dafür die Verkehrsströme getrennt und über unterschiedliche leistungsfähige Routen auf die Parkplätze geführt.

Die hier dargestellte Strategie besteht aus einem Zielgebiet, zu dem vier verschiedene Routen mit unterschiedlichen Maßnahmen führen.

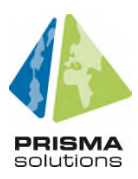

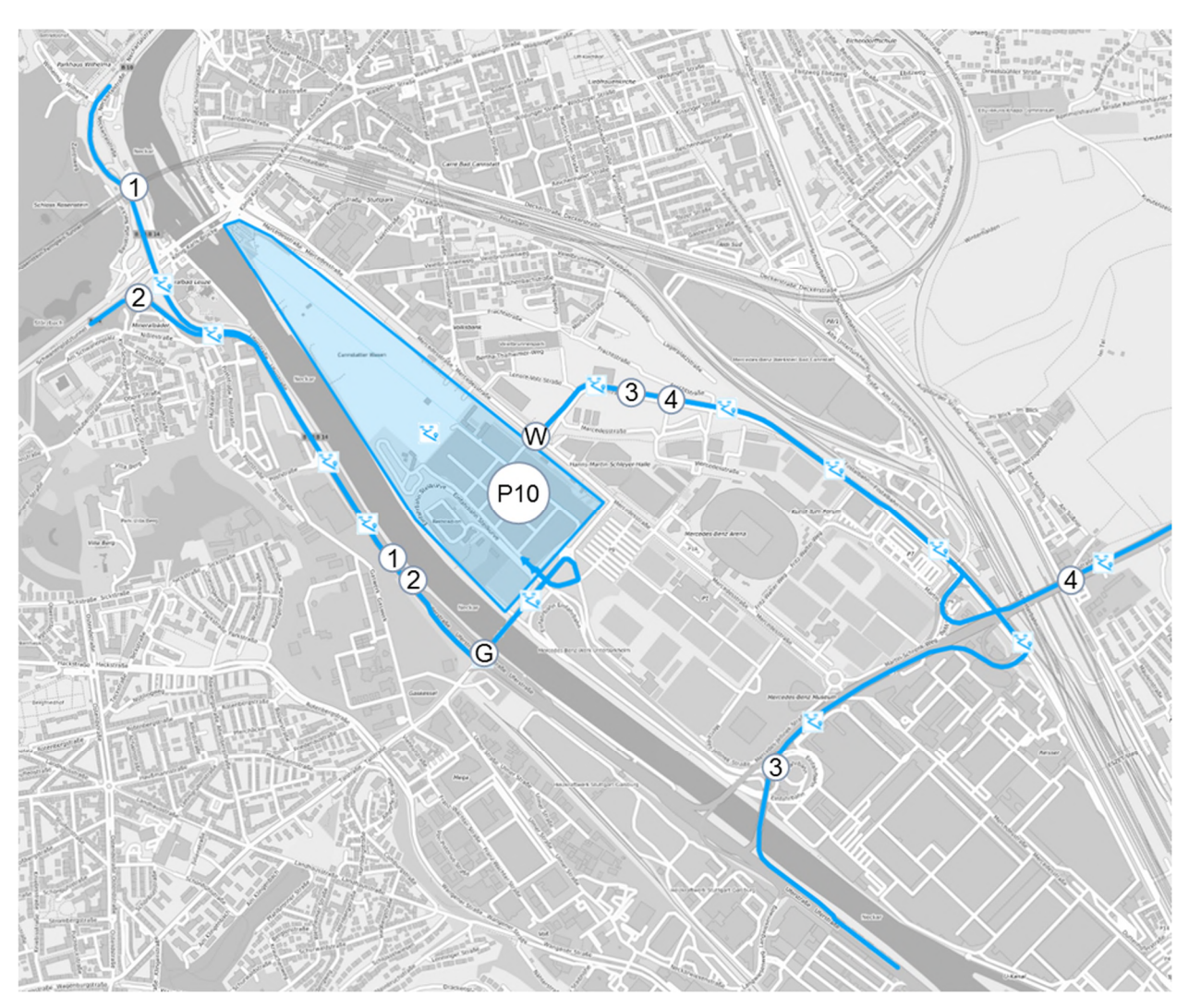

Bild 4: Strategiebeispiel für eine DATEX II-Meldung

Im Zulauf auf die Parkplätze im Veranstaltungsgebiet NeckarPark werden die Besucherströme über das Leitsystem NeckarPark geführt. Die in dieser Strategie ausgewiesenen Routen führen die Besucherströme aus Richtung Stuttgart Nord (Pragsattel)  *Route Uferstraße von Pragsattel* (1) und Innenstadt  *Route Uferstraße von Innenstadt* (2) über die B10/B14 zur B10 Anschlussstelle Stuttgart-Ost (Gaisburger Brücke) und von dort über die Talstraße weiter zum Parkplatz Cannstatter Wasen (P10). Hierbei wird ein zweiter Fahrstreifen beim Abbiegen auf die Gaisburger Brücke (G) freigegeben.

Die Besucherströme aus Richtung Esslingen über die B10  *Route Benzstraße von Esslingen* (3) und Fellbach über die B14 *Route Uferstraße von Waiblingen* (4) werden über die B14 zur Anschlussstelle Untertürkheim und von dort weiter über die Benzstraße zu den Parkplätzen geleitet. Hierfür wird auch der Wasentunnel (W) für Pkw geöffnet.

Maßnahmen auf Route 1: Route Uferstraße von Pragsattel

- Kapazitätserweiterung

Maßnahmen auf Route 2: Route Uferstraße von Innenstadt

- Kapazitätserweiterung

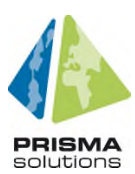

Maßnahmen auf Route 3: Route Benzstraße von Esslingen

- LSA-Schaltung (Grüne Welle, Signalphasenverlängerung)
- Öffnung des Wasentunnels für Pkw

Maßnahmen auf Route 4: Route Benzstraße von Waiblingen

- LSA-Schaltung (Grüne Welle, Signalphasenverlängerung)
- Öffnung des Wasentunnels für Pkw

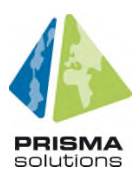

## **iii. Abbildungsverzeichnis**

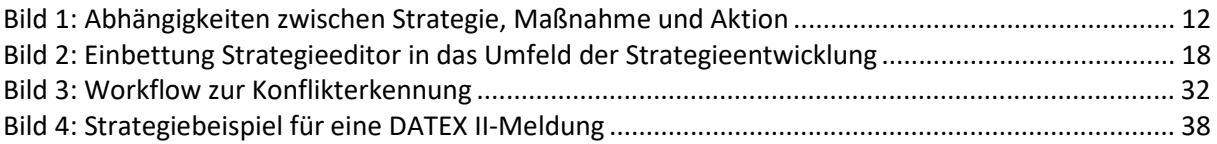

## **iv. Tabellenverzeichnis**

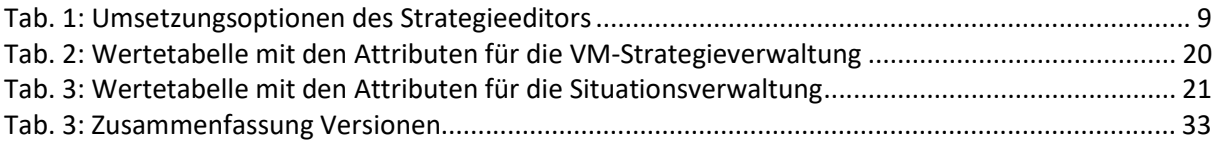